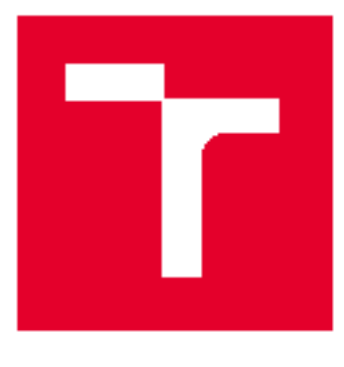

# VYSOKÉ UČENÍ TECHNICKÉ V BRNĚ

**BRNO UNIVERSITY OF TECHNOLOGY** 

### **FAKULTA ELEKTROTECHNIKY** A KOMUNIKAČNÍCH TECHNOLOGIÍ

FACULTY OF ELECTRICAL ENGINEERING AND COMMUNICATION

### ÚSTAV VÝKONOVÉ ELEKTROTECHNIKY A ELEKTRONIKY

DEPARTMENT OF POWER ELECTRICAL AND ELECTRONIC ENGINEERING.

## VLIV DÉLKY MAGNETICKÉHO OBVODU NA VLASTNOSTI ASYNCHRONNÍHO MOTORU

IMPACT OF CORE LENGTH ON INDUCTION MACHINE CHARACTERISTICS

**BAKALÁŘSKÁ PRÁCE BACHELOR'S THESIS** 

**AUTOR PRÁCE AUTHOR** 

**Bohumil Kalvoda** 

**VEDOUCÍ PRÁCE SUPERVISOR** 

Ing. Martin Mach, Ph.D.

**BRNO 2020** 

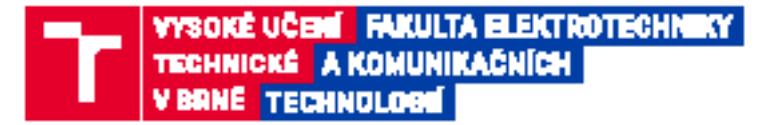

### Bakalářská práce

bakalářský studijní program Silnoproudá elektrotechnika a elektroenergetika

Ústav výkonové elektrotechniky a elektroniky

Student: Bohumil Kalvoda Ročník: 3

ID: 195666 Akademický rok: 2019/20

#### **NÁZEV TÉMATU:**

#### Vliv délky magnetického obvodu na vlastnosti asynchronního motoru

#### POKYNY PRO VYPRACOVÁNÍ:

- 1. Analyzujte vliv délky magnetického obvodu na vlastnost asynchronního motoru.
- 2. Určete vhodný počet závitů statorového vinutí pro různé délky magnetického obvodu.
- 3. Výpočty ověřte pomocí programu RMxprt.
- 4. Výsledky porovnejte.

#### DOPORUČENÁ I ITERATURA-

[1] KOPYLOV, Igor Petrovič. Stavba elektrických strojů: celostátní vysokoškolská učebnice pro elektrotechnické fakulty vysokých škol technických. 1. vyd. Praha: Státní nakladatelství technické literatury, 1988, 685 s.

[2] PYRHONEN, J.; JOKINEN t.; HRABOVCOVÁ V. Design of rotating eletrical machines. John Wiley and Sons, 2007. ISBN 978-0-470-69516-6.

[3] BOLDEA, I. a NASAR, S. A. The induction machine handbook. Boca Raton: CRC Press, 2002. ISBN 08-49- $-0004-5.$ 

Termín zadání: 3.2.2020 Termín odevzdání: 10.6.2020

Vedoucí práce: Ing. Martin Mach, Ph.D.

doc. Ing. Petr Toman, Ph.D. předseda rady studijního programu

**UPOZORNĚNÍ:** 

Autor bakaiářské práce nesmí při vytváření bakaiářské práce porušit autorská práva třetích osob, zejména nesmí zasahovat nedovoleným způsobem do cizích autorských práv osobnostních a musí si být plně vědom následků porušení ustanovení § 11 a následujících autorského zákona č. 121/2000 Sb., včetně možných trestněprávních důsledků vyplývajících z ustanovení části druhé, hlavy VI. díl 4 Trestního zákoniku C.40/2009 Sb.

Fakulta elektrotechniky a komunikačních technologií, Vysoké učení technické v Brně / Technická 3058/10 / 616 00 / Brno

#### **Abstrakt**

Práce se zabývá analytickým výpočtem asynchronního motoru a porovnáním vypočítaných hodnot s hodnotami, které vypočítal program RMxprt. Výpočty jsou prováděny v programu Matlab, za účelem změny parametrů pro zvýšení účinnosti motoru.

#### **Klíčová slova**

Asynchronní motor, RMxprt, analytický výpočet, Matlab

#### **Abstract**

The Bachelor theses deals with analytical calculation of asynchronous motor along with comparing calculated values with the values acquired by calculating of RMxprt program. The calculations are carried out by Matlab program, for the purpose of changing the parameters to increase engine efficiency.

#### **Keywords**

Induction motor, RMxpt, analytic calculation, Matlab

### **Bibliografická citace:**

KALVODA, Bohumil. *Vliv délky magnetického obvodu na vlastnosti asynchronního motoru* [online]. Brno, 2020 [cit. 2020-06-09]. Dostupné z: [https://www.vutbr.cz/studenti/zav-prace/detail/125785.](https://www.vutbr.cz/studenti/zav-prace/detail/125785) Bakalářská práce. Vysoké učení technické v Brně, Fakulta elektrotechniky a komunikačních technologií, Ústav výkonové elektrotechniky a elektroniky. Vedoucí práce Martin Mach.

### **Prohlášení**

"Prohlašuji, že svou bakalářskou práci na téma Vliv délky magnetického obvodu na vlastnosti asynchronního motoru jsem vypracoval samostatně pod vedením vedoucího bakalářské práce a s použitím odborné literatury a dalších informačních zdrojů, které jsou všechny citovány v práci a uvedeny v seznamu literatury na konci práce.

Jako autor uvedené bakalářské práce dále prohlašuji, že v souvislosti s vytvořením této bakalářské práce jsem neporušil autorská práva třetích osob, zejména jsem nezasáhl nedovoleným způsobem do cizích autorských práv osobnostních a jsem si plně vědom následků porušení ustanovení § 11 a následujících autorského zákona č. 121/2000 Sb., včetně možných trestněprávních důsledků vyplývajících z ustanovení části druhé, hlavy VI. díl 4 Trestního zákoníku č. 40/2009 Sb.

V Brně dne: **9.6.2020** …………………………

podpis autora

### **Poděkování**

Děkuji vedoucímu bakalářské práce Ing. Martinu Machovi, Ph.D. za účinnou metodickou, pedagogickou a odbornou pomoc a další cenné rady při zpracování mé bakalářské práce.

V Brně dne: 9.6.2020…………………………

podpis autora

## Obsah

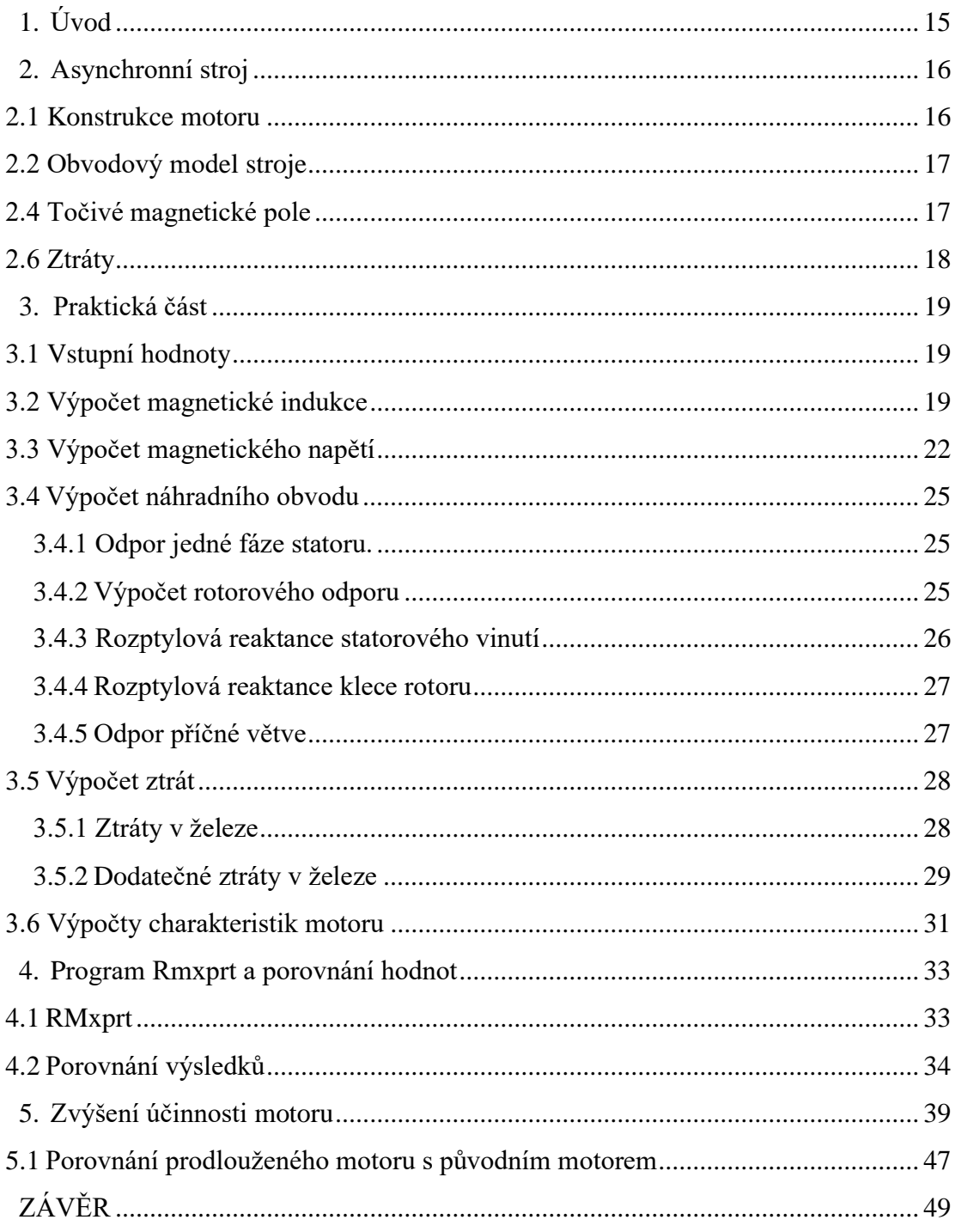

## **Seznam symbolů a zkratek**

#### **Zkratky:**

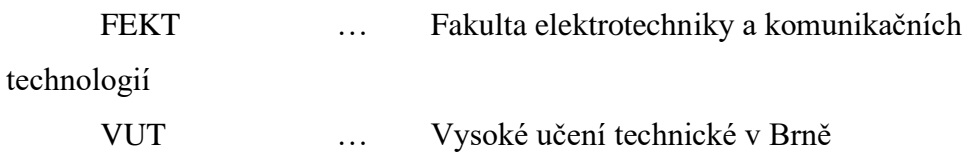

#### **Symboly:**

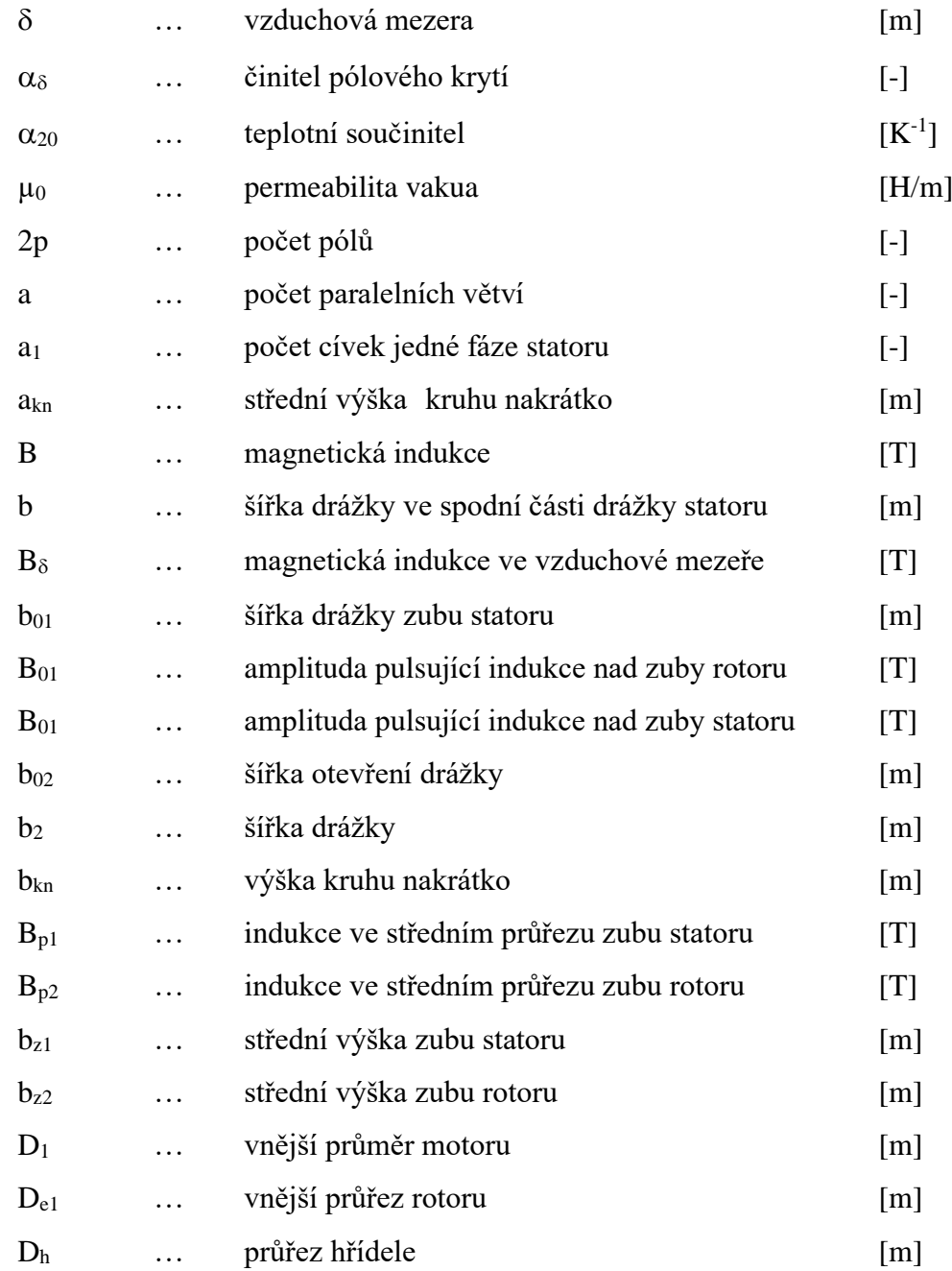

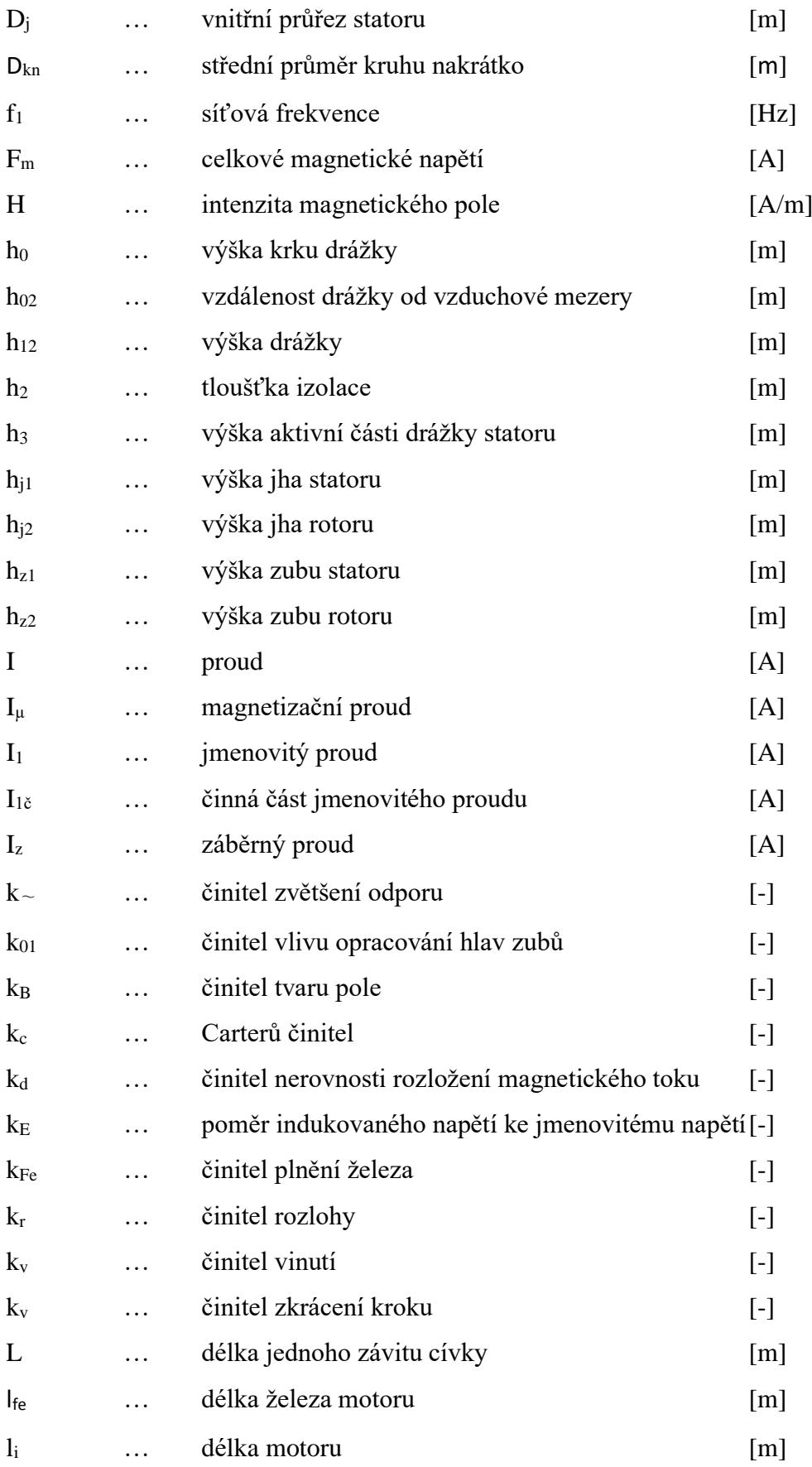

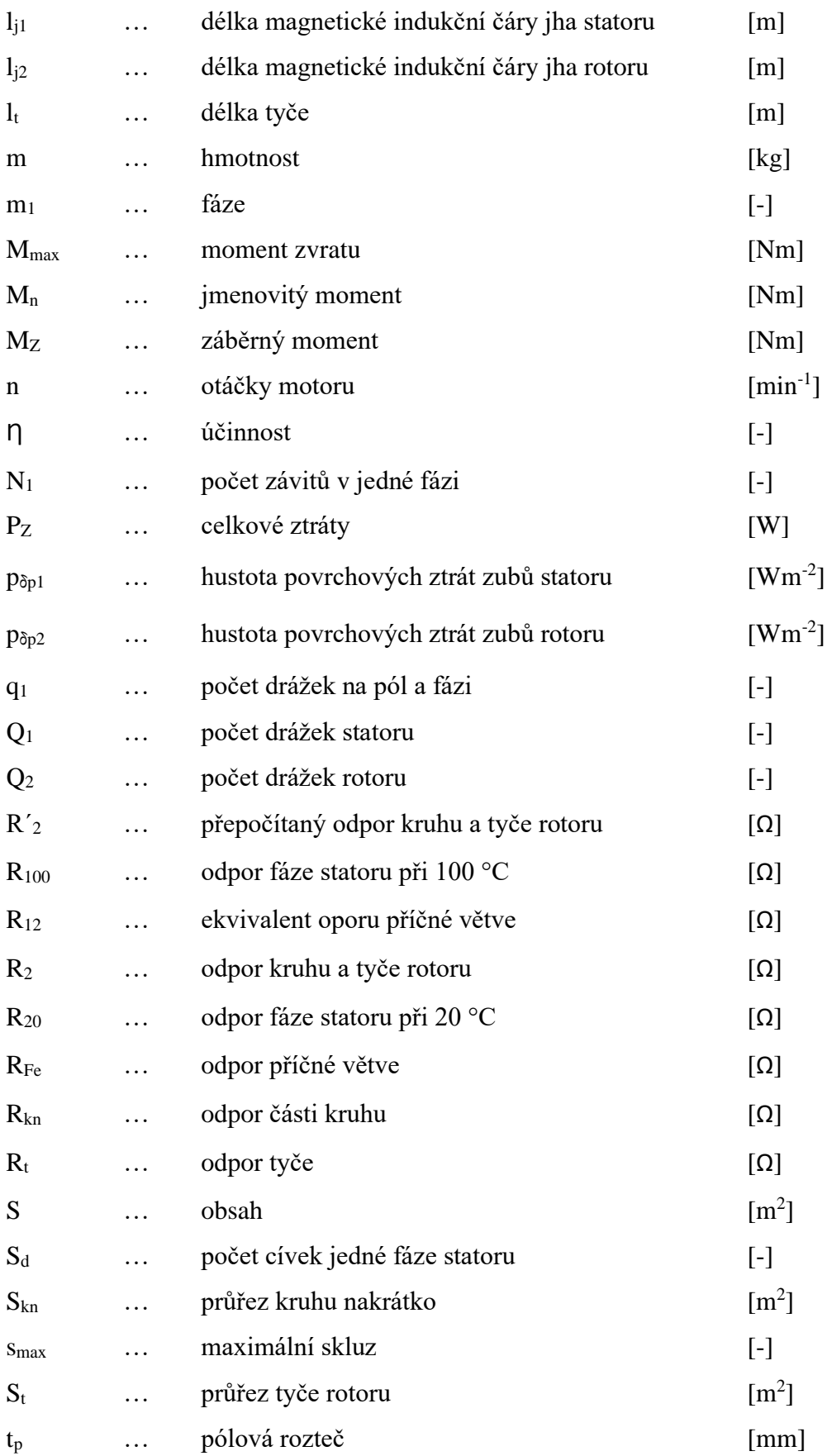

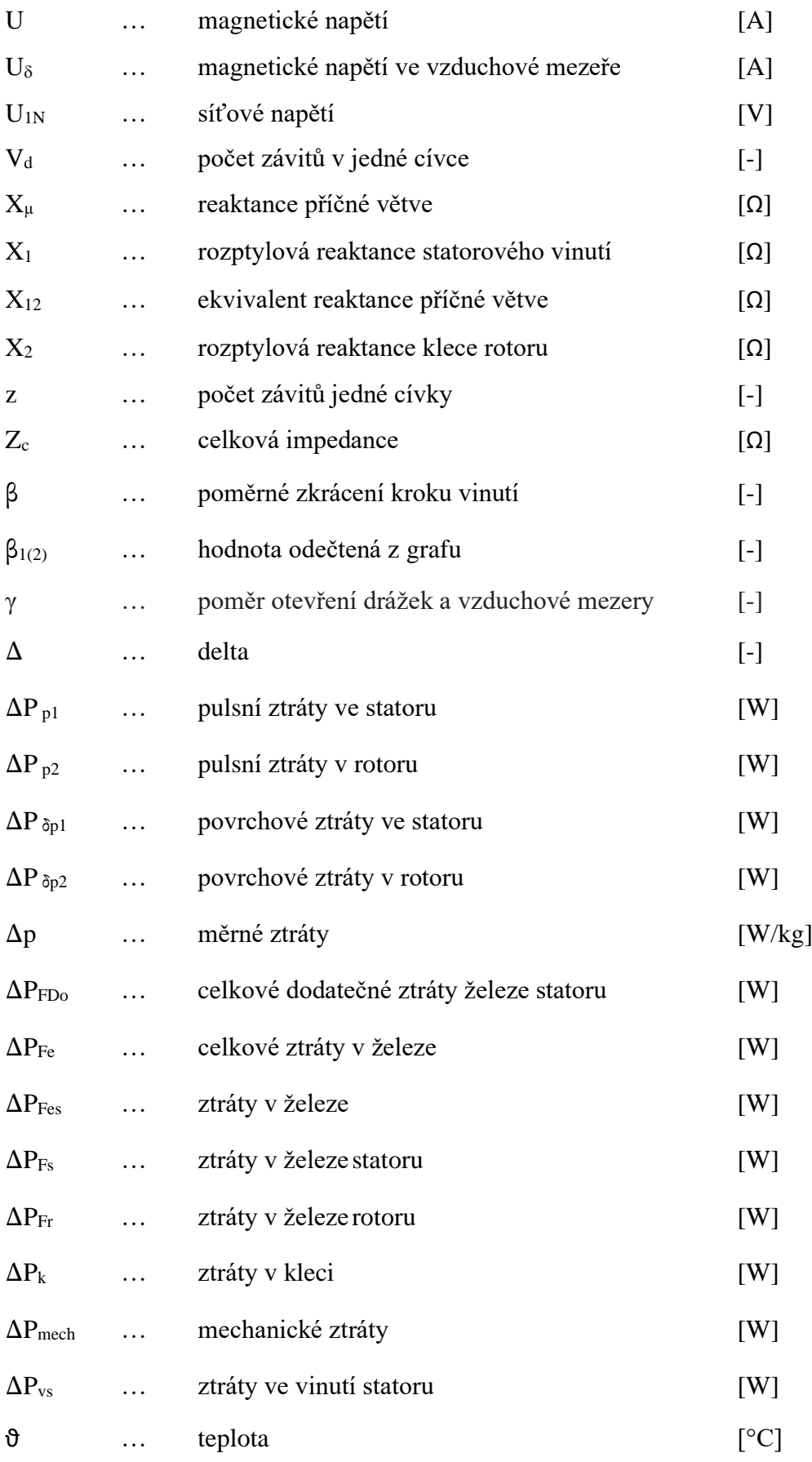

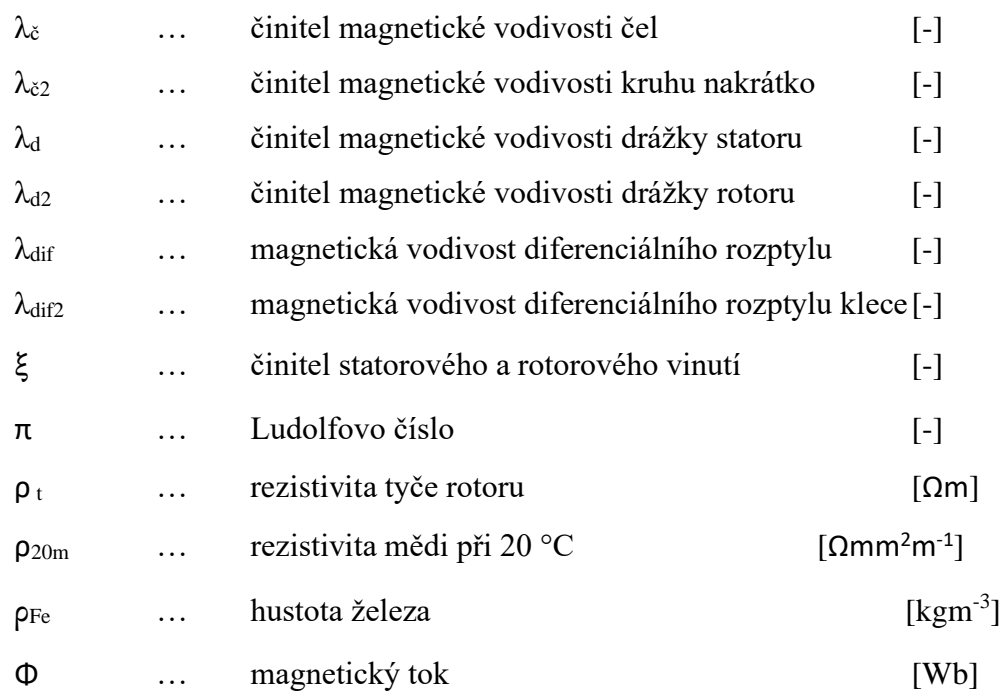

#### **Indexy:**

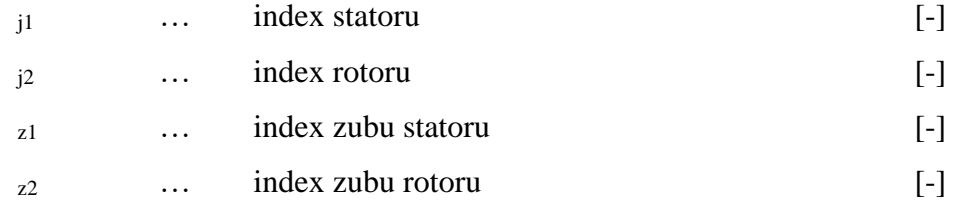

### **Seznam obrázků**

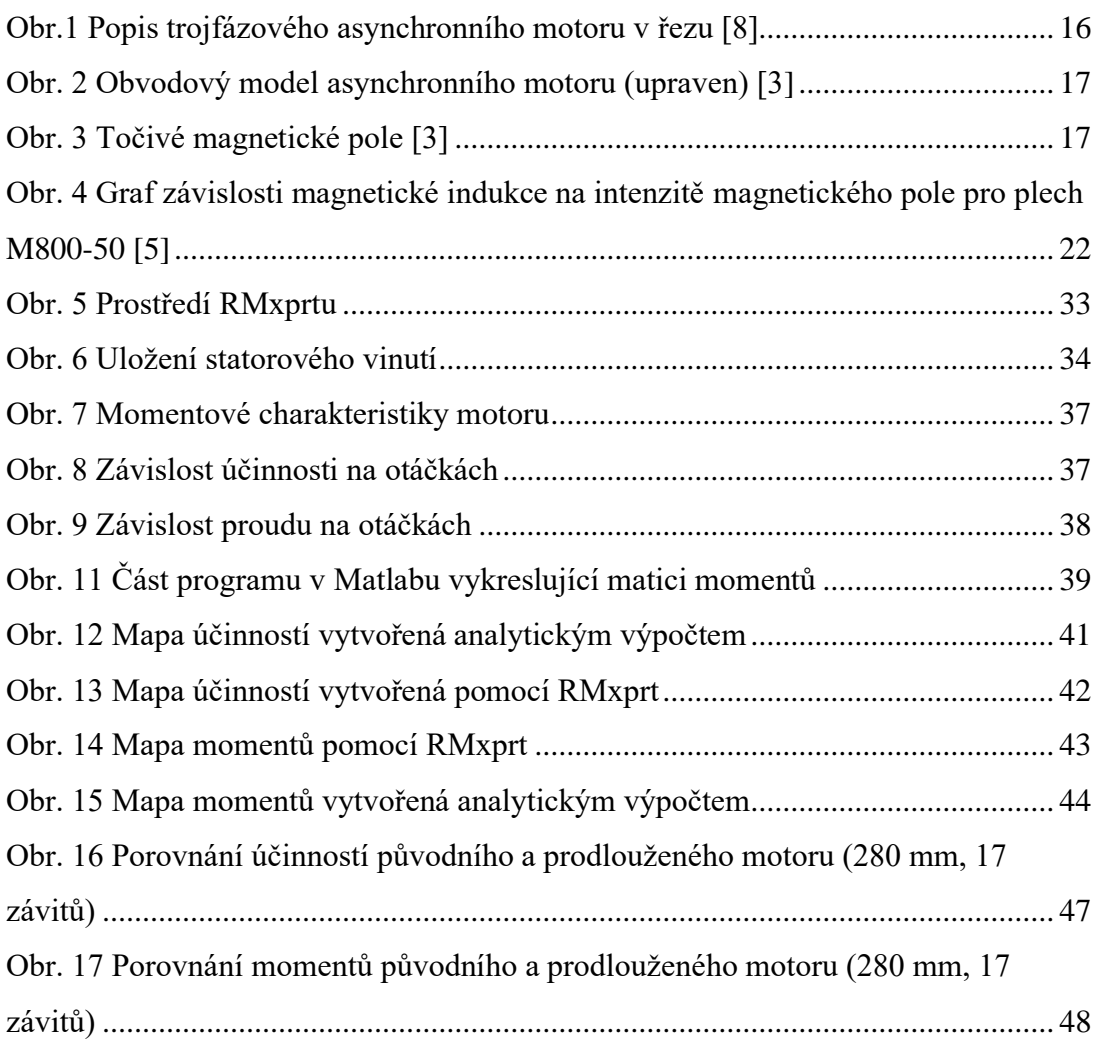

### **Seznam tabulek**

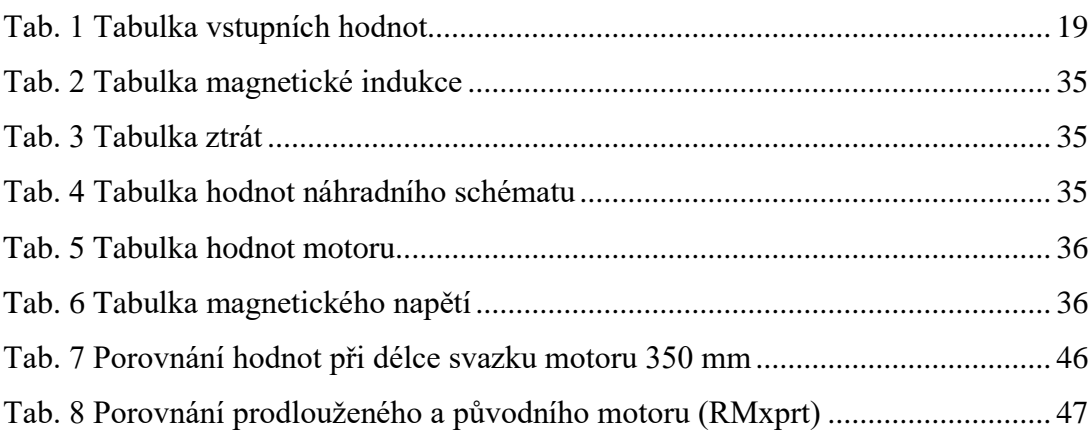

## <span id="page-14-0"></span>**1. ÚVOD**

Bakalářská práce se zabývá analytickým výpočtem asynchronního motoru.

Práce vychází z technické dokumentace motoru, ze které jsou známy základní parametry motoru. Tyto hodnoty poslouží k výpočtu náhradního schématu motoru, a dále ke snaze zvýšit účinnost motoru. K výpočtu bude použit program Matlab pro rychlý přepočet hodnot.

Analytický výpočet bude následně porovnán a vyhodnocen s hodnotami, které vypočítá program RMxprt.

### <span id="page-15-0"></span>**2. ASYNCHRONNÍ STROJ**

Jedná se o točivé elektrické zařízení, které slouží k přeměně elektrické a mechanické energie. Motory dělíme na motory, které vytváří mechanickou energii a spotřebují elektrickou energii a na generátory, kde působením mechanické energie je vytvářena elektrická energie. [3]

#### <span id="page-15-1"></span>**2.1 Konstrukce motoru**

Většina asynchronních motorů je vyráběna s vlastním chlazením. Motory otevřené mají ventilátory uvnitř stroje, které ženou vzduch strojem. Uzavřené motory mají na povrchu stroje žebrování nebo větrací kanály. Plášť motoru je ofukován ventilátorem umístněným na konci motoru. Ventilátor je nasazen na hřídeli a opatřen krytem, díky kterému je hnaný vzduch směrován do žebrování motoru a zvyšuje chladící účinek. [1]

Motor je složen z nepohyblivé části – statoru a pohyblivé části – rotoru. Stator je tvořen ze svařované, hliníkové nebo litinové konstrukce a ložiskových štítů. V kostře statoru jsou zalisované, navzájem odizolované plechy, ve kterých jsou vytvořeny drážky pro statorové vinutí. Mezi rotorem a statorem je vzduchová mezera. Rotor je složen z rotorových plechů nalisovaných na hřídeli a z lité klece. Hřídel se otáčí na ložiscích. Z venku motoru je umístěna svorkovnice. Upevnění motoru zajišťují patky přivařené ze spodní strany motoru. [1] [3]

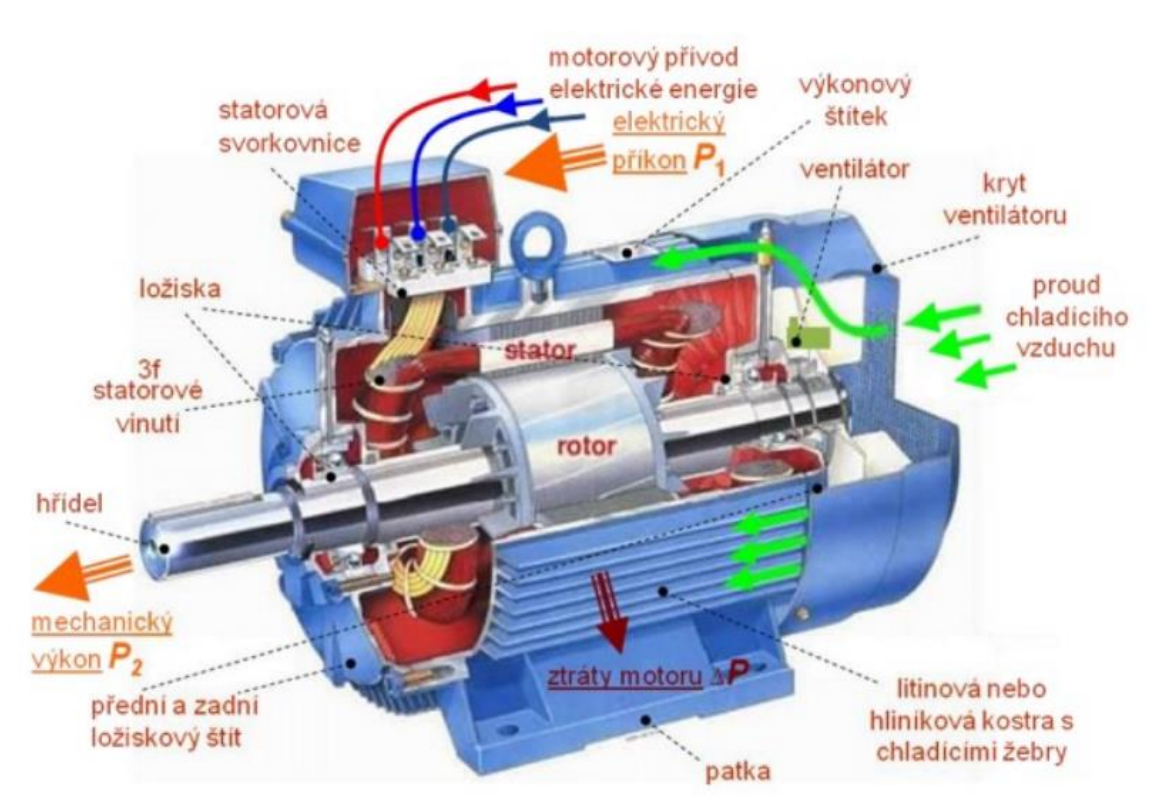

<span id="page-15-2"></span>**Obr.1 Popis trojfázového asynchronního motoru v řezu [8]**

#### **2.2 Obvodový model stroje**

<span id="page-16-0"></span>Asynchronní motor můžeme přepočítat do obvodového modelu, který je stejný jak u transformátorů. Rozdílné jsou frekvence na statoru a rotoru.

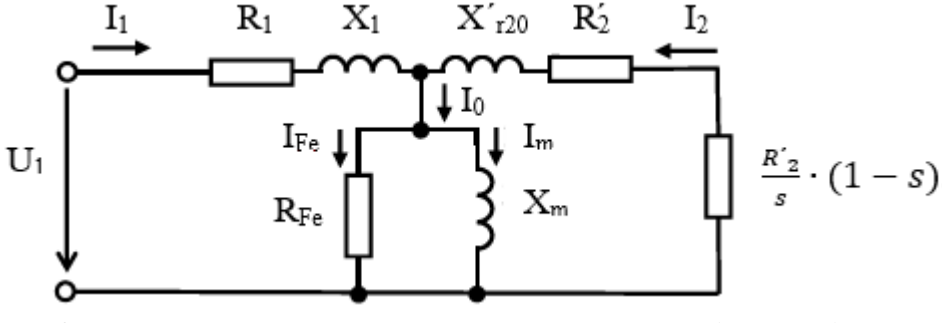

**Obr. 2 Obvodový model asynchronního motoru (upraven) [3]**

<span id="page-16-2"></span>Statorový obvod má kmitočet  $f_1$  a je tvořen odporem fáze  $R_1$ , rozptylovou reaktancí  $X_1$ , magnetizační reaktancí  $X_m$  a ztrátami v železe  $R_{Fe}$ , respektive ztrátami v magnetickém obvodu. Rotorový obvod má kmitočet f<sub>2</sub> a je proměnný dle zatížení stroje. Dále je tvořen rozptylovou reaktancí  $X_2$ , odporem klece  $R_2$  a odpor reprezentující zátěž na hřídeli  $\frac{R'_2}{4}$  $\frac{1}{s}$  ·  $(1 - s)$ . Po přepočítání rotorového obvodu na stejnou frekvenci dostáváme náhradní schéma jedné fáze motoru. Za pomocí výpočtu náhradního schématu lze dopočítat a určit charakteristiku a vlastnosti motoru v provozu. [3]

#### <span id="page-16-1"></span>**2.3 Točivé magnetické pole**

Za účasti třífázové soustavy a tří cívek, které jsou vzájemně pootočeny o 120°, vzniká točivý moment působením magnetických polí mezi cívkami. [4]

Průchodem střídavého napětí v cívkách statoru vzniká magnetický tok. Toto magnetická pole prochází rotorem, ve kterém indukuje napětí ve vinutí rotoru. Pokud je vinutí rotoru uzavřené, protéká jím proud a vytváří magnetické pole v rotoru. Magnetické pole statoru a rotoru na sebe navzájem působí a vytváří točivý moment v rotoru, který působí ve směru magnetického toku statoru. [3]

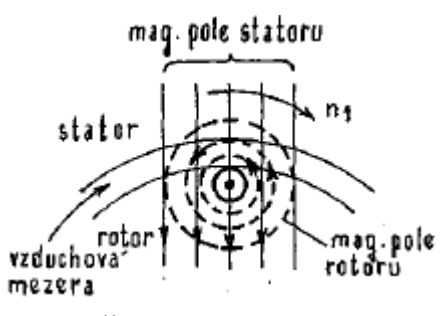

<span id="page-16-3"></span>**Obr. 3 Točivé magnetické pole [3]**

#### **2.4 Ztráty**

<span id="page-17-0"></span>Ztráty v motoru jsou rozděleny na ztráty v železe, ztráty mechanické, ztráty ventilační, Joulovy ztráty ve vinutí a ztráty dodatečné.

Ztráty v železe asynchronního motoru se počítají pro statorové plechy, pro ztráty v rotoru a dodatečné ztráty v železe. Největší ztráty vznikají ve statorových plechách vlivem napájecí frekvence. Ztráty v rotoru bereme v úvahu tehdy, pokud motor má dlouhý rozjezd a frekvence rotoru je blízká frekvenci statoru. Tyto ztráty ovlivňuje typ použitých plechů, magnetická indukce a kvalita opracování plechů.

Dodatečné ztráty vznikají při chodu na prázdno. Jedná se o ztráty v železe zubu a o ztráty povrchové, které vznikají v horní vrstvě zubů statoru a rotoru vlivem změny magnetického toku ve vzduchové mezeře.

Mechanické ztráty se dělí na ztráty třením a větráním. Ztráty třením vznikají v ložiscích a u kroužkových motorů na kartáčích. K výpočtu je zapotřebí znát použité ložisko. Ztráty větráním jsou dány výkonem ventilátoru, aby zvládal ochlazovat motor. Ventilátor bývá umístěn na hřídeli motoru a jeho kryt směřuje vyfukovaný vzduch do chladících žeber na vnější straně motoru. Další ztráty vytváří tření rotoru o vzduch.

Ztráty ve vinutí se počítají zvlášť pro statorové a pro rotorové vinutí nebo pro klec, u motorů kroužkových vznikají ještě ztráty na kartáčích. [2]

## <span id="page-18-0"></span>**3. PRAKTICKÁ ČÁST**

Pro výpočty asynchronního motoru byla dodána technická dokumentace, ze které byly použity hodnoty pro výpočet motoru. Příklady jsou uvedeny v obecném tvaru, bez dosazení a s výsledkem, protože motor se stále vyrábí.

<span id="page-18-1"></span>Veškeré vzorce, pokud u nich nebude uveden zdroj, jsou převzaty z [2].

#### <span id="page-18-3"></span>**3.1 Vstupní hodnoty**

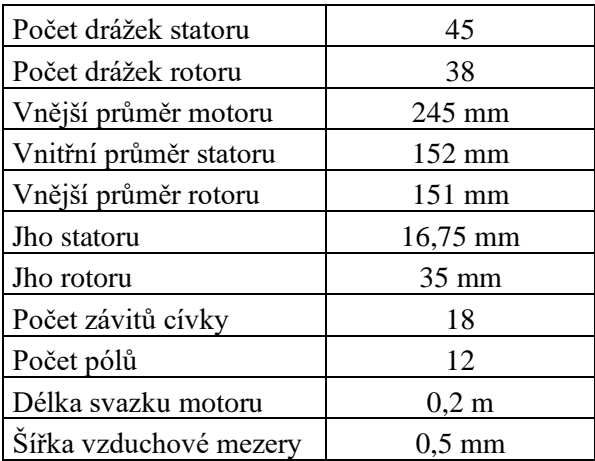

#### **Tab. 1 Tabulka vstupních hodnot**

#### <span id="page-18-2"></span>**3.2 Výpočet magnetické indukce**

Počet drážek na pól a fázi

$$
q_1 = \frac{Q_1}{2P \cdot m_1} = 1.25\tag{1}
$$

*Q1* je počet drážek statoru a počet fází *m1*.

Počet závitů v jedné fázi statorového vinutí

$$
N_1 = \frac{V_d \cdot Q_1}{a \cdot m_1} = 270
$$
 (2)

*V<sup>d</sup>* udává počet závitů v jedné cívce, *a* udává počet paralelních větví.

19

Pólová rozteč

$$
t_p = \frac{\pi \cdot D_1}{2 p} = 0.0398 m \tag{3}
$$

Pólová rozteč určuje vzdálenost jednotlivých pólů. *D<sup>1</sup>* je vnější průřez motoru. Činitel zkrácení kroku

 $k_v = 1$ 

Činitel rozlohy statorového vinutí

$$
k_r = \frac{0.5}{q_1 \cdot \sin \frac{30^{\circ}}{q_1}} = 0.983\tag{4}
$$

Činitel rozlohy nám určuje rozložení magnetomotorického napětí, které je rozloženo v *Q<sup>1</sup>* drážkách a vykazuje stupňovitý průběh. Díky odstupňování jsou potlačovány vyšší harmonické kmity.

Činitel vinutí

$$
k_v = k_y \cdot k_r = 0.983\tag{5}
$$

Indukované napětí ve vinutí je nižší oproti ideálnímu vinutí s plným krokem a soustřednému vinutí.

Činitel tvaru pole  $k_B$  a činitel pólového krytí  $\alpha_{\delta}$ 

$$
k_B = \frac{\pi}{2 \cdot \sqrt{2}} = 1.11\tag{6}
$$

$$
\alpha_{\delta} = \frac{2}{\pi} = 0.64\tag{7}
$$

Kvůli nasycení zubů statoru a rotoru se zplošťuje tok ve vzduchové mezeře.

Poměr indukovaného napětí ve statoru k jmenovitému napětí je odhadnut z grafu kvůli necelé křivce. Tento motor je odlišný od obvyklého typu motoru, kvůli vysokému počtu pólů k jeho velikosti.

 $k_E = 0.89$ 

Magnetický tok

$$
\Phi = \frac{k_E \cdot U_n}{4 \cdot N_1 \cdot k_B \cdot k_v \cdot f_1} = 0.00350 \, Wb \tag{8}
$$

20

Magnetický tok s frekvencí *f<sup>1</sup>* se indukuje ve statorovém vinutí s *N<sup>1</sup>* závity a je sníženo o činitel vinutí *kv*. Dále teče statorovými plechy do vzduchové mezery, kde je zdeformováno nasycením zubů rotoru a statoru o hodnotu  $k_B$  a uzavírá se přes rotor a vzduchovou mezeru do statorových plechů.

Magnetická indukce jha statoru

$$
B_{j1} = \frac{\Phi}{2 \cdot h_{j1} \cdot l_{fe} \cdot k_{fe}} = 0.547 T
$$
 (9)

Magnetická indukce ve vzduchové mezeře

$$
B_{\delta} = \frac{\Phi}{\alpha_{\delta} \cdot l_i \cdot t_p} = 0.687 T \tag{10}
$$

Magnetická indukce jha rotoru

$$
B_{j2} = \frac{\Phi}{2 \cdot h_{j2} \cdot l_{fe} \cdot k_{fe}} = 0.262 \, T \tag{11}
$$

Magnetická indukce v zubech statoru

$$
B_{z1} = \frac{B_{\delta} \cdot t_{d1} \cdot l_i}{b_{z1} \cdot l_{fe} \cdot k_{fe}} = 1,477 \ T \tag{12}
$$

Magnetická indukce v zubech rotoru

$$
B_{z2} = \frac{B_{\delta} \cdot t_{d2} \cdot l_i}{b_{z2} \cdot l_{fe} \cdot k_{fe}} = 1,445 \, T \tag{13}
$$

#### <span id="page-21-0"></span>**3.3 Výpočet magnetického napětí**

Statorové a rotorové plechy jsou vyrobeny z plechu M800-50 A. Hodnoty intenzity magnetického pole jsou odečteny z katalogového listu.[5]

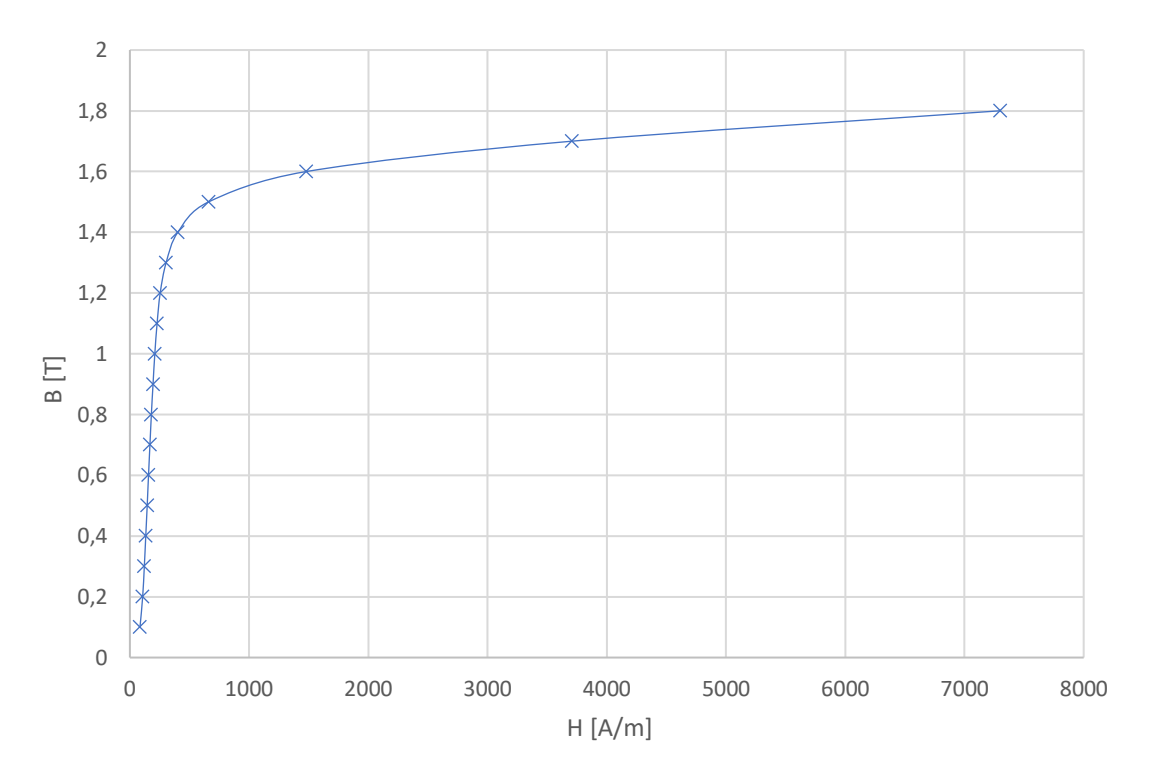

<span id="page-21-1"></span>**Obr. 4 Graf závislosti magnetické indukce na intenzitě magnetického pole pro plech M800-50 [5]**

Hj1=148,83 A/m Hj2=117,27 A/m Hz1=635,13 A/m Hz2=501,74 A/m

Pro celkové magnetické napětí magnetického obvodu, je zapotřebí vypočítat jeho dílčí části a sečíst je.

Magnetické napětí vzduchové mezery

Před samotným výpočtem napětí vzduchové mezery se musí vypočítat Carterův činitel *kc*. Tento činitel určuje, o kolik vzrůstá magnetické napětí v mezeře s různým poměrem šířky zubů a drážek u rotoru a statoru.

$$
k_{c1} = \frac{t_{d1}}{t_{d1} - \gamma_1 \cdot \delta} = 1,215
$$
 (14)

$$
\gamma_1 = \frac{\left(\frac{b_{01}}{\delta}\right)^2}{5 + \frac{b_{01}}{\delta}} = 3{,}755\tag{15}
$$

$$
k_{c2} = \frac{t_{d2}}{t_{d2} - \gamma_2 \cdot \delta} = 1,047
$$
 (16)

$$
\gamma_2 = \frac{\left(\frac{b_{02}}{\delta}\right)^2}{5 + \frac{b_{02}}{\delta}} = 1,125\tag{17}
$$

$$
k_c = k_{c1} * k_{c2} = 1,272 \tag{18}
$$

Vzdálenost dvou středů zubů od sebe je  $t_d$ ,  $\delta$  určuje vzdálenost mezi statorem a rotorem a *b01*, *b02* určuje šířku drážky zubů u vzduchové mezery.

$$
U_{\delta} = \frac{2}{\mu_0} \cdot \delta \cdot B_{\delta} \cdot k_c = 695,908A \tag{19}
$$

Permeabilita vakua se značí *µ0*.

Magnetické napětí jha statoru Délka magnetické indukční čáry jha statoru

$$
l_{j1} = \frac{\pi \cdot (D_{e1} - h_{j1})}{2p} = 0.0598 \ m \tag{20}
$$

$$
U_{j1} = H_{j1} \cdot l_{j1} = 8,89A \tag{21}
$$

Vnější průřez rotoru je *De1*, šířka jha statoru se značí *hj1*, intenzita magnetického pole jha statoru *Hj1*.

Magnetické napětí zubů statoru

$$
U_{z1} = 2 \cdot h_{z1} \cdot H_{z1} = 37,79A \tag{22}
$$

Výška zubu *hz1* je odečtena z technické dokumentace.

Magnetické napětí zubů rotoru

$$
U_{z2} = 2 \cdot h_{z2} \cdot H_{z2} = 10,64A \tag{23}
$$

23

Magnetické napětí jha rotoru

Střední délka magnetické indukční čáry

$$
l_{j2} = \frac{\pi \cdot (D_h - h_{j2})}{2p} = 0.0249 \, m \tag{24}
$$

D<sup>h</sup> je průřez hřídele, *hj2* je značena výška jha rotoru.

$$
U_{j2} = l_{j2} \cdot H_{j2} = 2,92A \tag{25}
$$

Celkové magnetické napětí obvodu

$$
F_m = U_{j2} \cdot U_{z2} \cdot U_{z1} \cdot U_{j1} \cdot U_{\delta} = 756,15A \tag{26}
$$

#### <span id="page-24-1"></span><span id="page-24-0"></span>**3.4 Výpočet náhradního obvodu**

#### **3.4.1 Odpor jedné fáze statoru.**

Z technické dokumentace lze vyčíst veškeré hodnoty k výpočtu odporu.

$$
R_{20} = \rho_{20} \cdot \frac{a \cdot z \cdot L}{S_d} = 1,551 \text{ }\Omega \tag{27}
$$

Statorové vinutí je navinuto z mědi, proto je uvažována rezistivita mědi pro 20 °C *ρ20*. Počet závitů v jedné cívce je značeno *z* a počet cívek jedné fáze ve statoru *a*. *L* udává délku jednoho závitu vinutí cívky a *S<sup>d</sup>* stanovuje průřez navinutého drátu.

Pracovní teplota motoru odpovídá zhruba 100 °C, a proto je nutné provést přepočet na odpovídající teplotu.

$$
R_{100} = R_{20} \cdot (1 + \alpha_{20} \cdot (\vartheta_{100} - \vartheta_{20})) = 3{,}385 \Omega \tag{28}
$$

Vzorec pro přepočet odporu se skládá z odporu při dvaceti stupních *R20*, teplotního součinitele mědi  $\alpha_{20}$  a rozdílu teplot.

#### <span id="page-24-2"></span>**3.4.2 Výpočet rotorového odporu**

Rotorový svazek je tvořen rotorovými plechy s drážkami, ve kterých jsou uloženy hliníkové tyče na konci spojené kruhy nakrátko. Ve výpočtu počítáme jednu tyč a dvě části kruhu nakrátko. Výpočet je rozdělen do dvou částí z důvodů různých proudů v tyči a kruzích. První část počítá odpor tyče a druhá část odpor kruhu nakrátko.

Odpor tyče

$$
R_t = \rho_t \cdot \frac{l_t}{S_t} \cdot k_\sim = 1,4894 \cdot 10^{-4} \Omega \tag{29}
$$

*k*∼je činitel zvětšení odporu, *l<sup>t</sup>* stanovuje délku tyče a *S<sup>t</sup>* její průřez. *Ρ<sup>t</sup>* udává rezistivitu materiálu tyče.

Odpor části kruhu nakrátko

$$
R_{kn} = \rho_t \cdot \frac{\pi \cdot D_{kn}}{Q_2 \cdot S_{kn}} = 1.8781 \cdot 10^{-6} \Omega \tag{30}
$$

*Dkn* udává střední průměr kruhu nakrátko a *Skn* je průřez kruhu nakrátko.

Fiktivní odpor *R<sup>2</sup>*

$$
R_2 = R_t + 2 \cdot \frac{R_{kn}}{\Delta^2} = 1{,}5309 \cdot 10^{-4} \Omega \tag{31}
$$

Přičemž deltu vypočítáme ze vztahu

$$
\Delta = 2 \cdot \sin \frac{\pi \cdot p}{Q_2} = 0.952 \tag{32}
$$

Přepočítaný odpor na počet závitů ve statoru je roven

$$
R'_{2} = R_{2} \cdot 4 \cdot m_{1} \cdot \frac{(N_{1} \cdot k_{\nu 1})^{2}}{Q_{2}} = 3{,}385\Omega
$$
 (33)

### <span id="page-25-0"></span>**3.4.3 Rozptylová reaktance statorového vinutí**

$$
X_1 = 15.8 \cdot \frac{f}{100} \cdot \left(\frac{N_1}{100}\right)^2 \cdot \frac{l_2}{p \cdot q} \cdot \left(\lambda_d \cdot \lambda_{\check{c}} \cdot \lambda_{dif}\right) = 5.0761 \ \Omega \tag{34}
$$

*λ<sup>d</sup>* ve výpočtu zastupuje činitel magnetické vodivosti drážky a určuje se podle tvaru drážky a k tomu určený výpočetní vztah

$$
\lambda_d = \frac{h_3}{3 \cdot b} \cdot k_\beta + \left(0.785 - \frac{b_0}{2 \cdot b} + \frac{h_2}{b} + \frac{h_0}{b_0}\right) \cdot k'_\beta = 2.0642\tag{35}
$$

Magnetická vodivost čel *λ<sup>č</sup>* se vypočítá ze vztahu

$$
\lambda_{\check{c}} = 0.34 \cdot \frac{q}{l_2} \cdot (l_{\check{c}} - 0.64 \cdot \beta \cdot t_p) = 0.0212 \tag{36}
$$

Diferenční rozptyl a jeho magnetická vodivost *λdif* se vypočítá ze vzorce

$$
\lambda_{dif} = \frac{t_{d1}}{12 \cdot \delta \cdot k_c} \cdot \xi = 1,2199\tag{37}
$$

#### <span id="page-26-0"></span>**3.4.4 Rozptylová reaktance klece rotoru**

 $X_2 = 7.9 \cdot f_1 \cdot l_2 \cdot (\lambda_{d2} \cdot \lambda_{\text{c}2} \cdot \lambda_{dif2}) \cdot 10^{-6} = 1.9886 \cdot 10^{-4} \Omega$  (38) Činitel magnetické vodivosti rotorové drážky se určí podle obrázku a jemu přidělenému vzorci

$$
\lambda_{d2} = \left[ \frac{h_{12}}{3 \cdot b_2} \cdot \left( 1 - \frac{\pi \cdot b_2^2}{8 \cdot S_t} \right)^2 + 0.66 - \frac{b_{02}}{2 \cdot b_2} \right] \cdot k_d + \frac{h_{02}}{b_{02}} = 0.7704 \tag{39}
$$

Činitel magnetické vodivosti *λč2* – pro kruhy nakrátko, které přiléhají k čelům rotorového svazku určíme ze vztahu:

$$
\lambda_{\text{c2}} = \frac{2.3 \cdot D_{kn}}{Q_2 \cdot l_2 \cdot \Delta^2} \cdot \log \frac{4.7 \cdot D_{kn}}{2 \cdot a_{kn} + b_{kn}} = 0.0477 \tag{40}
$$

Činitel magnetické vodivosti diferenčního rozptylu pro klecové vinutí rotoru

$$
\lambda_{dif2} = \frac{t_{d2}}{12 \cdot \delta \cdot k_c} \cdot \xi = 1{,}699\tag{41}
$$

kde

$$
\xi = 1 + \frac{1}{5} \cdot \left(\frac{\pi \cdot p}{Q_2}\right)^2 - \frac{\Delta_2}{1 - \left(\frac{p}{Q_2}\right)^2} = 1,039\tag{42}
$$

$$
X'_{2} = X_{2} \cdot 4 \cdot m \cdot \frac{(N_{1} \cdot K_{\nu 1})^{2}}{Q_{2}} = 4.40
$$
 (43)

#### <span id="page-26-1"></span>**3.4.5 Odpor příčné větve**

Pro získání hodnot náhradního schématu příčné větve paralelně řazených *RFe* a *X<sup>µ</sup>* se nejprve vypočítají jejich ekvivalenty *R<sup>12</sup>* a *X12*, které jsou sériově řazené. Poté *R<sup>12</sup>* a *X<sup>12</sup>* bude přepočítáno do prvků náhradního schématu.

$$
R_{12} = \frac{\Delta P_{Fes}}{m \cdot I_{\mu}^2} = 1,679 \ \Omega \tag{44}
$$

*ΔPFes* jsou ztráty v železe statoru a *I<sup>µ</sup>* je magnetizační proud

$$
I_{\mu} = \frac{F_m}{0.9 \cdot m_1 \cdot N_1 \cdot k_{\nu 1}} = 6.339 A \tag{45}
$$

$$
X_{12} = \frac{U_{1N}}{I_{\mu}} - X_1 = 31.2 \,\Omega \tag{46}
$$

Přepočet na *RFe* a *X<sup>µ</sup>*

$$
X_{\mu} = \frac{X_{12}^2 + R_{12}^2}{X_{12}} = 31,3\Omega
$$
 (47)

$$
R_{Fe} = \frac{X_{12} \cdot X_{\mu}}{X_{12}} = 581,62\Omega
$$
 (48)

### <span id="page-27-1"></span><span id="page-27-0"></span>**3.5 Výpočet ztrát**

### **3.5.1 Ztráty v železe**

Díky výkresové dokumentaci se vypočítá hmotnost jha statoru a rotoru a hmotnost zubů:

$$
m_{j1} = \pi \cdot \left( \left( \frac{D_1}{2} \right)^2 - \left( \frac{D_j}{2} \right)^2 \right) \cdot l_i \cdot k_{fe} \cdot \rho_{Fe} = 17,8 \ kg \tag{49}
$$

$$
m_{j2} = \pi \cdot \left( \left( \frac{D_{j1}}{2} \right)^2 - \left( \frac{D_h}{2} \right)^2 \right) \cdot l_i \cdot k_{fe} \cdot \rho_{Fe} = 15,48 \ kg \tag{50}
$$

*D<sup>j</sup>* je vnitřní průměr jha statoru, *ρFe* zastupuje hustotou oceli a *kfe* udává činitel plnění železa.

$$
m_{z1} = S_{z1} \cdot Q_1 \cdot l_i \cdot k_{fe} \cdot \rho_{Fe} = 10,11 \, kg \tag{51}
$$

$$
m_{z2} = S_{z2} \cdot Q_2 \cdot l_i \cdot k_{fe} \cdot \rho_{Fe} = 10,11 \, kg \tag{52}
$$

Sz1 udává obsah zubu statoru

Ztráty v železe statoru

$$
\Delta P_{FS} = \Delta p_{j1} \cdot k_{d1} \cdot B_{j1}^2 \cdot m_{j1} + \Delta p_{z1} \cdot k_{d1} \cdot B_{z1}^2 \cdot m_{z1} = 202.4 W \tag{53}
$$

28

Ztráty v železe rotoru

$$
\Delta P_{Fr} = k_{d2} \cdot \left(\frac{f_1 \cdot s}{50}\right)^{1,5} (\Delta p_{j2} \cdot B_{j2}^2 \cdot m_{j2} + \Delta p_{z2} \cdot B_{z2}^2 \cdot m_{z2}) = 1,35 W \tag{54}
$$

Ztráty v železe rotoru jsou velmi malé při pracovních otáčkách. Ovšem při rozběhu, kdy frekvence rotoru je blízká frekvenci sítě, nelze tyto ztráty zanedbat.

$$
\Delta P_{Fes} = \Delta P_{Fs} \cdot \Delta P_{Fr} = 203,79 \, W \tag{55}
$$

*Δp* jsou měrné ztráty v železe, které jsou získané z katalogového listu materiálu plechu. V program Matlab jsou měrné ztráty odečítány za pomoci rovnice charakterizující křivku ztrát. *kd1* činitel vlivu nerovností rozložení magnetického toku, uvažujeme hodnotu 1,4 a u *kd2*= 1,6. *mj1* a *mz1* udává hmotnost jha statoru a hmotnost zubů statoru.

#### <span id="page-28-0"></span>**3.5.2 Dodatečné ztráty v železe**

Dodatečné ztráty uvažujeme při chodu na prázdno a dělí se na povrchové a pulsní. Povrchové ztráty vznikají pulsací indukce ve vzduchové mezeře a jsou počítány pro povrch zubů statoru a rotoru. Ztráty pulsní vznikají v zubech rotoru a statoru od pulsací indukce.

Před samotným určením povrchových a pulsních ztrát musejí být vypočítány amplitudy indukcí nad zuby statoru a rotoru *B01*, *B<sup>02</sup>* a poté hustota povrchových ztrát hlav zubů rotoru a statoru *pδp1* a *pδp2*.

$$
B_{01} = \beta_{01} \cdot k_c \cdot B_{\sigma} = 0.298 \, T \tag{56}
$$

 $β<sub>1</sub>$  a  $β<sub>2</sub>$  jsou hodnoty odečteny z grafu závislosti  $β<sub>0</sub>=f(b<sub>0</sub>/δ)$ 

$$
p_{\delta p1} = 0.5 \cdot k_{01} \cdot \left(\frac{Q_2 \cdot n}{10^4}\right)^{1.5} \cdot (B_{01} \cdot t_{d2} \cdot 10^3)^2 = 23{,}219 \text{ W}m^{-2} \tag{57}
$$

Činitel opracování povrchu hlav zubů statoru je *k01*, *n* jsou jmenovité otáčky rotoru. Stejným způsobem jsou vypočteny hodnoty pro rotor.

 $B_2=0,142$  T pδp2=4,903 Wm-2 Povrchové ztráty ve statoru

$$
\Delta P_{\delta p1} = p_{\sigma p1} \cdot (t_{d1} \cdot b_{01}) \cdot Q_1 \cdot l_i = 0.94 W \tag{58}
$$

Povrchové ztráty v rotoru

$$
\Delta P_{\delta p2} = p_{\sigma p2} \cdot (t_{d2} \cdot b_{02}) \cdot Q_2 \cdot l_i = 0.41 \text{ W} \tag{59}
$$

Pulsní ztráty

Ztráty v zubech statoru

$$
\Delta P_{p1} = 0.11 \cdot \left(\frac{Q_2 \cdot n}{1000} \cdot B_{p1}\right)^2 \cdot m_{z1} = 0.52 W \tag{60}
$$

Ztráty v zubech rotoru

$$
\Delta P_{p2} = 0.11 \cdot \left(\frac{Q_1 \cdot n}{1000} \cdot B_{p2}\right)^2 \cdot m_{z2} = 12.78 \, W \tag{61}
$$

Hmotnost zubů rotoru a statoru jsou značeny *mz1(2)*, amplitudě pulsující v zubu statoru je *Bp1(2)*.

Celkové dodatečné ztráty v železe

$$
\Delta P_{FDo} = \Delta P_{\delta p2} + \Delta P_{\delta p1} + \Delta P_{p1} + \Delta P_{p2} = 17,48 \text{ W}
$$
 (62)

Ztráty v železe asynchronního motoru

$$
\Delta P_{Fe} = \Delta P_{FDo} + \Delta P_{Fes} = 207.2W\tag{63}
$$

Ztráty ve vinutí statoru

$$
\Delta P_{\nu s} = m_1 \cdot R_1 \cdot I_1^2 = 338.2 \text{ W} \tag{64}
$$

Ztráty v kleci nakrátko

$$
\Delta P_k = m_1 \cdot R'_2 \cdot I'^2 = 128.2 \text{ W} \tag{65}
$$

Mechanické ztráty v ložiskách jsou stanoveny na ΔPmech=10 W. Ztráty způsobené třením vzduchu jsou zanedbány díky nízkým otáčkám motoru.

Celkové ztráty

$$
P_Z = \Delta P_{Fe} + \Delta P_{vs} + \Delta P_k + \Delta P_{mech} = 696.8 \text{ W}
$$
 (66)

30

### <span id="page-30-0"></span>**3.6 Výpočty charakteristik motoru**

Vzorce jsou převzaty ze zdroje [3].

Záběrný moment vzniká ve chvíli připojení motoru na síť, když motor má n=0 a s=1. Pro záběrný moment je vztah

$$
M_Z = \frac{U_1^2 \cdot m_1 \cdot p \cdot R'_2}{2 \cdot \pi \cdot f_1 \cdot [(R_1 + R'_2)^2 + (X_1 + X'_2)^2]} = 86.1 Nm \tag{67}
$$

Jmenovitý moment

$$
M = \frac{P_1 - P_Z}{2 \cdot \pi \cdot \frac{n}{60}} = 37{,}36 \text{ Nm}
$$
 (68)

Maximální skluz

$$
s_{max} = \frac{R'_{2}}{\sqrt{R_{1}^{2} + (X_{1} + X'_{2})^{2}}} = 0.35
$$
 (69)

U záběrného proudu se neuvažuje příčná větev náhradního schématu a může se psát:

$$
I_z = \frac{U_1}{\sqrt{(R_1 + R'_2)^2 + (X_1 + X'_2)^2}} = 22,45A
$$
 (70)

Účinnost motoru

$$
\eta = 1 - \frac{P_Z}{P_p} = 0.717\tag{71}
$$

Jmenovitý proud vypočítáme z celkové impedance *Z<sup>c</sup>* a napájecího napětí

$$
I_1 = \frac{U_N}{Z_c} = 7,46 \text{ A}
$$
 (72)

Účiník při jmenovitých otáčkách

$$
\cos \varphi = \frac{I_{1\text{e}}}{I_1} = 0.49\tag{73}
$$

## <span id="page-32-0"></span>**4.PROGRAM RMXPRT A POROVNÁNÍ HODNOT**

#### <span id="page-32-1"></span>**4.1 RMxprt**

RMxprt je program pro rychlý návrh a optimalizaci točivých elektrických strojů, který pracuje ve 2D režimu. Ve svých výpočtech program využívá analytických vztahů a náhradních schémat elektrických strojů. Pro rychlý návrh jsou v programu již předdefinované šablony různých typů motorů s výběrem několika druhů drážek a vinutí. Program umožňuje rychlý výpočet velkého množství návrhů se změnami parametrů, které lze měnit pomocí nástroje Optimetrics. Výstupem jsou grafy základních charakteristik (moment, účinnost, výkon) motoru. [9]

<span id="page-32-2"></span>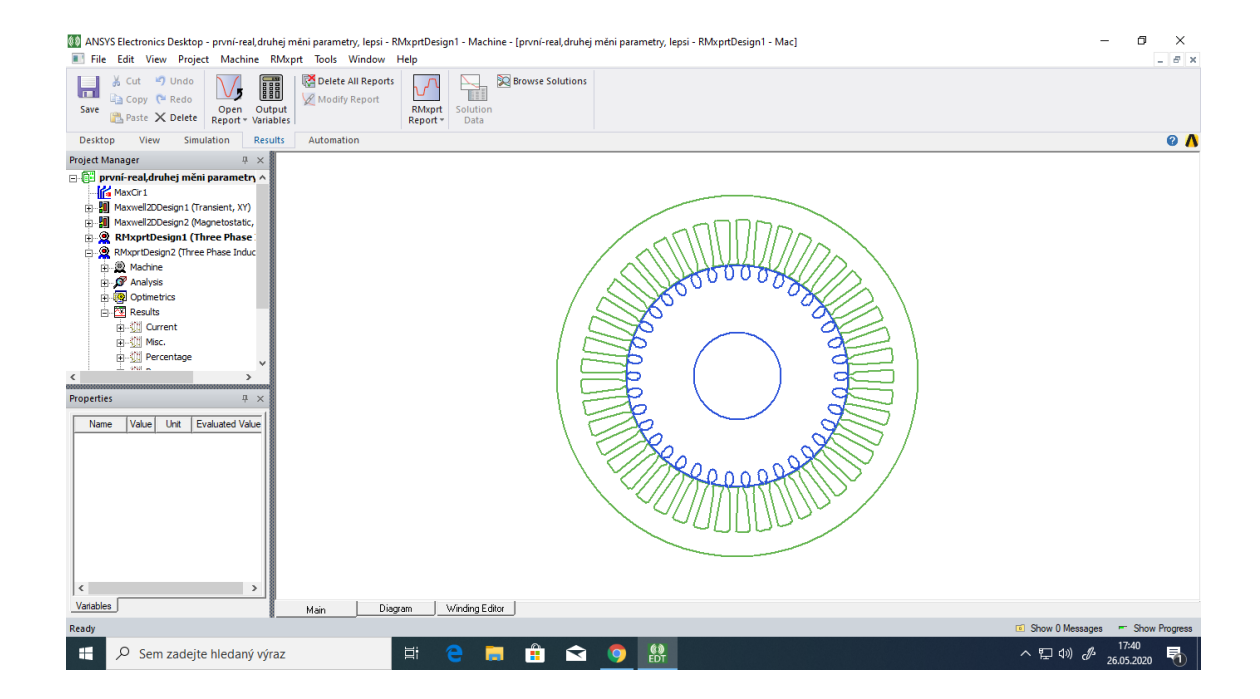

**Obr. 5 Prostředí RMxprtu**

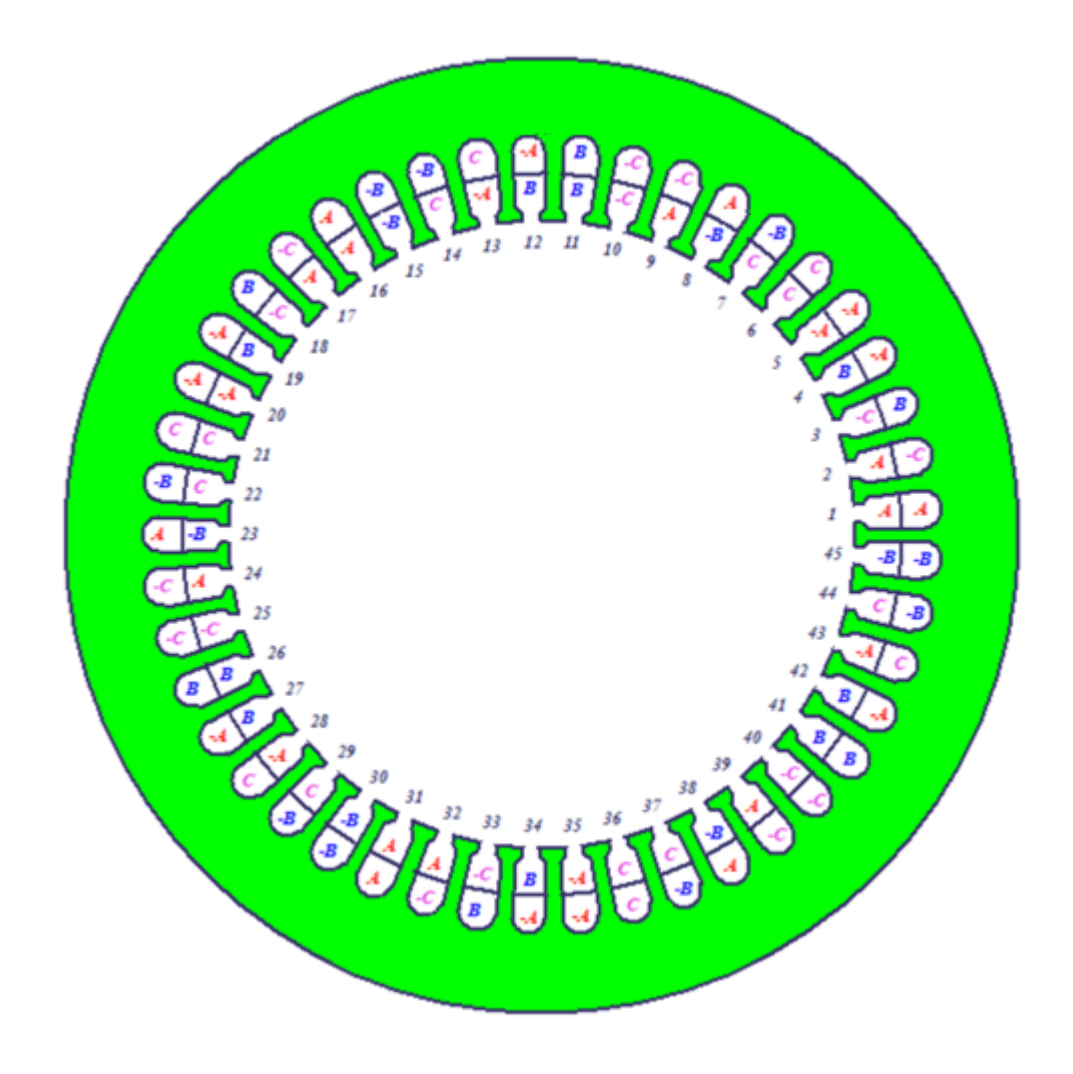

**Obr. 6 Uložení statorového vinutí** 

#### <span id="page-33-1"></span><span id="page-33-0"></span>**4.2 Porovnání výsledků**

Z technické dokumentace byly zadány hodnoty do programu RMxprt a proveden výpočet hodnot. Z technické dokumentace bylo k dispozici schéma vinutí, parametry cívky se dvěma průřezy vinutého drátu, technický výkres řezu statorového a rotorového plechu a půdorys rotorového svazku motoru.

Vypočítané hodnoty, pomocí programu RMxprt a pomocí skriptu analytického výpočtu v Matlabu, jsou vzájemně vyhodnoceny v následujících tabulkách a grafech.

<span id="page-34-0"></span>

| Magnetická indukce [T]             | Výpočet | RMxprt | Rozdíl |
|------------------------------------|---------|--------|--------|
|                                    |         |        | [%]    |
| V zubech statoru $-Bz1$            | 1,48    | 1,50   | $-1,3$ |
| V zubech rotoru $-Bz2$             | 1,45    | 1,46   | $-1,0$ |
| Ve jhu statoru $-B11$              | 0,55    | 0,53   | 3,2    |
| Ve jhu rotoru $-Bj2$               | 0,26    | 0,25   | 3,5    |
| Ve vzduchové mezeře – $B_{\delta}$ | 0,69    | 0.67   | 3,4    |

**Tab. 2 Tabulka magnetické indukce**

<span id="page-34-1"></span>Magnetická indukce vypočítaných hodnot a hodnot z RMxprtu jsou skoro shodné, liší se v jednotkách procent.

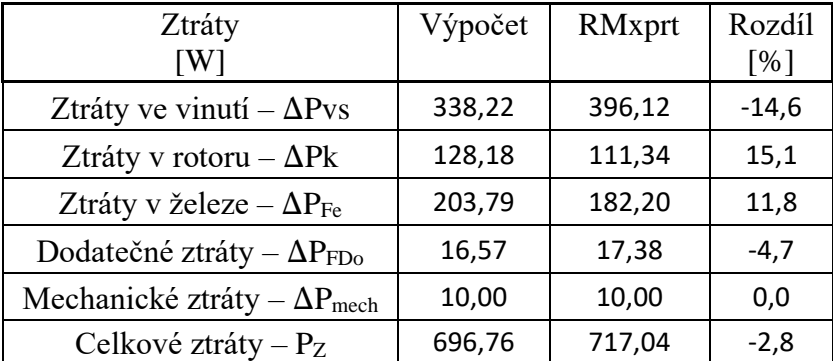

#### **Tab. 3 Tabulka ztrát**

Mechanické ztráty mají nulový rozdíl, protože tato hodnota byla zadána a nepočítala se. Největší rozdíl je ve ztrátách ve vinutí.

<span id="page-34-2"></span>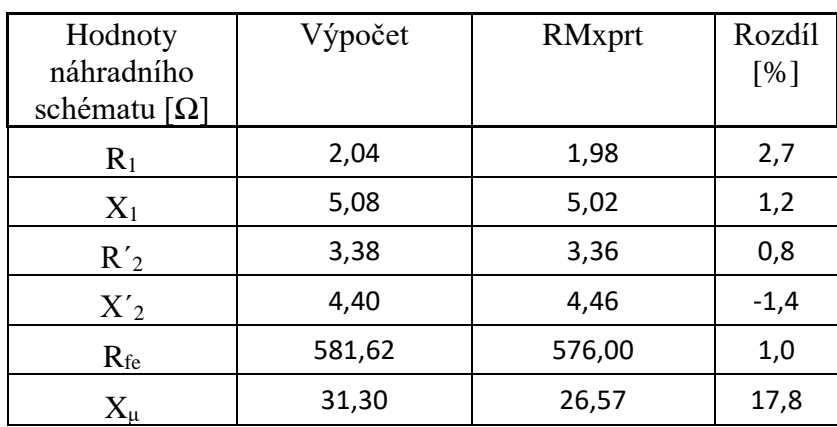

#### **Tab. 4 Tabulka hodnot náhradního schématu**

Rozdíl u magnetizační reaktance, je způsoben magnetickým napětím vzduchové mezery.

<span id="page-35-0"></span>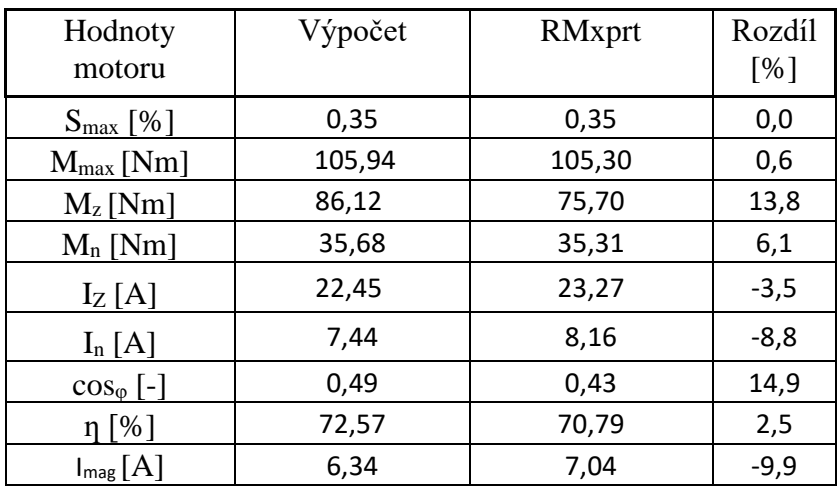

#### **Tab. 5 Tabulka hodnot motoru**

<span id="page-35-1"></span>Největší rozdíl je u účiníku a u záběrného momentu. Rozdílný účiník vyplývá z rozdílných hodnot náhradního schématu.

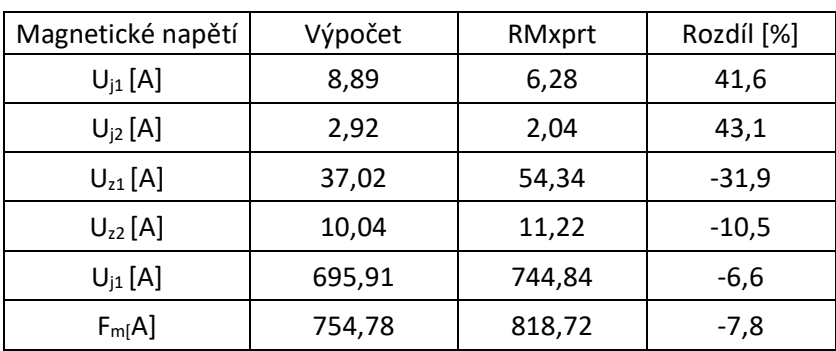

#### **Tab. 6 Tabulka magnetického napětí**

Největší rozdíl je ve vzduchové mezeře, tato chyba negativně ovlivňuje další výpočtymagnetizační proud, následně magnetizační reaktanci, a tím výsledné výpočty.

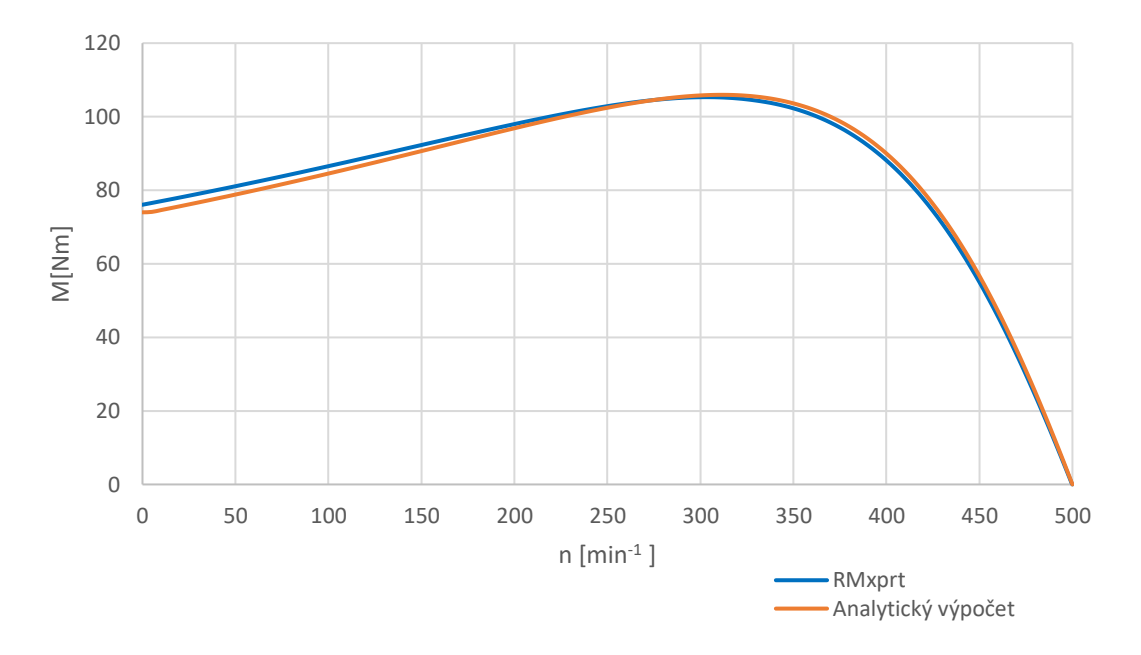

**Obr. 7 Momentové charakteristiky motoru**

<span id="page-36-0"></span>Momentové charakteristiky jsou takřka totožné a prolínají se, rozdíly jsou zde velmi malé, a to při rozběhu motoru. Rozdílné hodnoty záběrného momentu analytického výpočtu z Tab.5 a grafu jsou způsobeny rozdílným výpočtem. V tabulce je hodnota ze vzorce č. 66, graf je vytvořen z vypočítaných hodnot náhradního schématu v závislosti na změně otáčkách motoru.

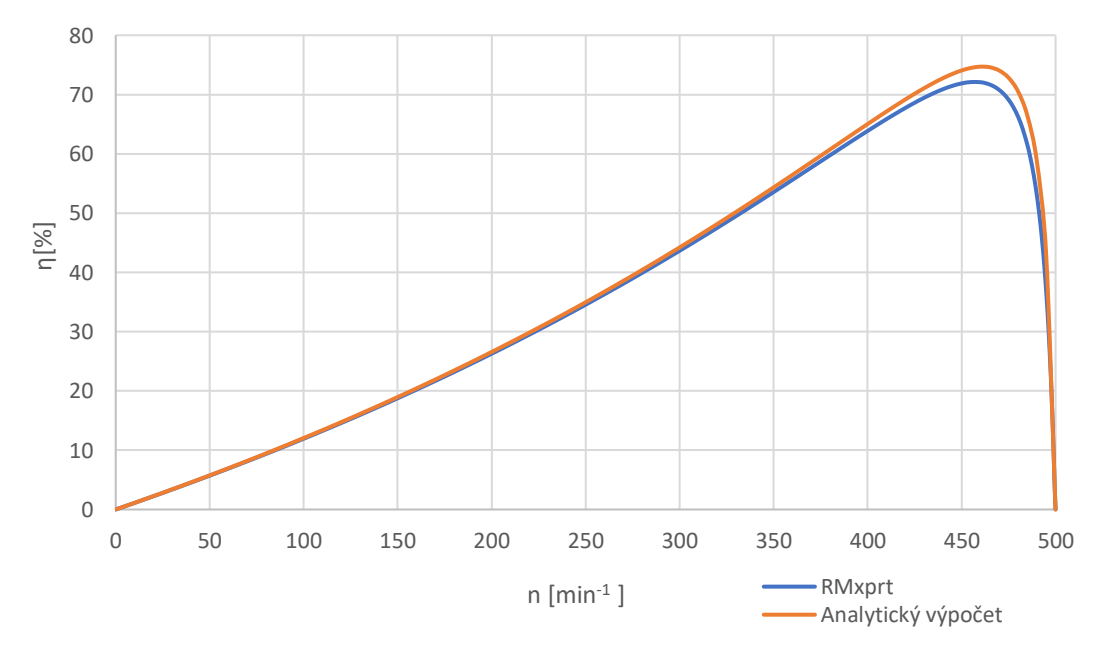

**Obr. 8 Závislost účinnosti na otáčkách**

<span id="page-36-1"></span>Účinnosti motoru se nejvíce rozcházejí kolem jmenovitého bodu otáček.

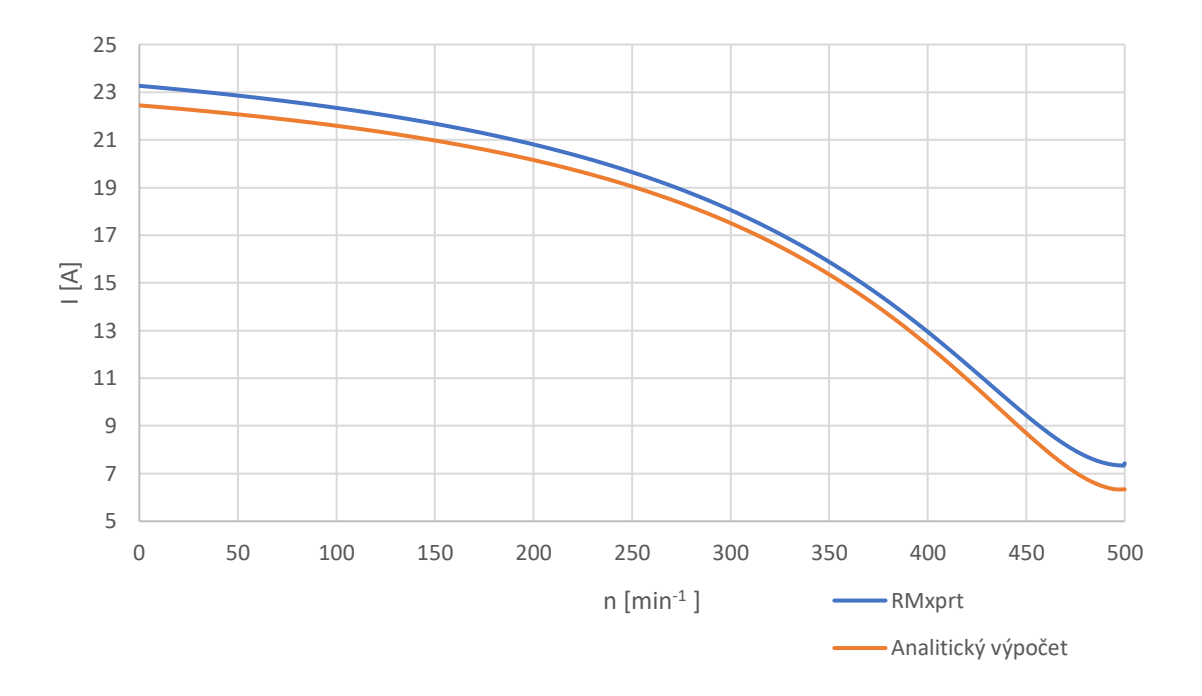

**Obr. 9 Závislost proudu na otáčkách**

Vypočítaný proud pomocí analytického výpočtu je v celém rozsahu otáček nižší než proud z RMxprtu.

## <span id="page-38-0"></span>**5.ZVÝŠENÍ ÚČINNOSTI MOTORU**

Zvyšování účinnosti motoru lze provést v zásadě dvěma způsoby:

- 1. Zvýšení účinnosti vytvořením nového stroje. Výhodou je vytvoření stroje s možnou velmi vysokou účinností. Problém nastává pro menší podniky z důvodu velmi vysokých nákladů na vývoj a vytvoření nové nebo předělání stávající výrobní linky, popřípadě nových technologických postupů.
- 2. Účinnost lze zvýšit i s vynaložením nižších financí. Tato metoda je založena na zachováním většiny parametrů stroje. Za pomoci změny délky svazku stroje a změnou závitů ve statoru lze docílit částečného zvýšení účinnosti. Dalšími možnostmi je např.: použití kvalitnějších plechů, zvětšením průřezu vodiče (pokud je možnost zvýšit činitel plnění) nebo změnou ložisek. [6] [7]

V programu Matlab byl vytvořen program na výpočet náhradního schématu motoru a následně doupraven pro výpočet matic v závislosti počtu závitů na délce. Matice jsou vypočítány pro moment a účinnost při jmenovitých otáčkách. Z matic jsou vytvořeny grafy, díky kterým si můžeme zvolit požadovaný moment a účinnost stroje.

```
UUU
                Mmech = ((Ipp1*230*cos*<sub>m</sub>) - Pcc) / (2*pi* (n/60));367 -Ucinost=1-(Pcc/(Ippl*230*cos*m));
368 -369
370
371
372
373 -ucinnost(j, l) = Ucinost; %L
374
375 -Moment (j, 1) = Mmech; L376 -1=1+1;377 -end
378 -j=j+1;379 -1=1; %L=1L end
380 -381
382
       %vykresleni
383
384 -Moment = Moment;385
        $subject (2, 1, 2);386 -contour (li zadani, Vd zadani, Moment, 30, 'ShowText', 'on')
387 -hold on;
388 -xlabel('L [mm]')
       ylabel('N [-]')
389 -390
        %title('Mapa momentu [Nm]')
391 -hold off;
392
```
<span id="page-38-1"></span>**Obr. 10 Část programu v Matlabu vykreslující matici momentů** 

V RMxprtu pomocí funkce Optimetrics byly vytvořeny intervaly pro délku svazku motoru a počet závitů. RMxprt přepočítal pro každý milimetr v intervalu od 200 do 350 mm délky svazku motoru stanovené počty závitů – od 14 do 18 závitů. Tyto hodnoty pro jmenovité otáčky byly exportovány do vytvořeného programu v Matlabu, ve kterém vznikly mapy momentů a účinností v závislosti na délce a počtu závitů.

Pouhé prodloužení stroje vytváří vyšší účinnost za cenu velkého poklesu momentu, a pouhé snížení počtu závitů moment zvýší a účinnost sníží. A proto jsou vytvořeny mapy momentů a účinností, ze kterých lze vybrat nejvhodnější kombinaci.

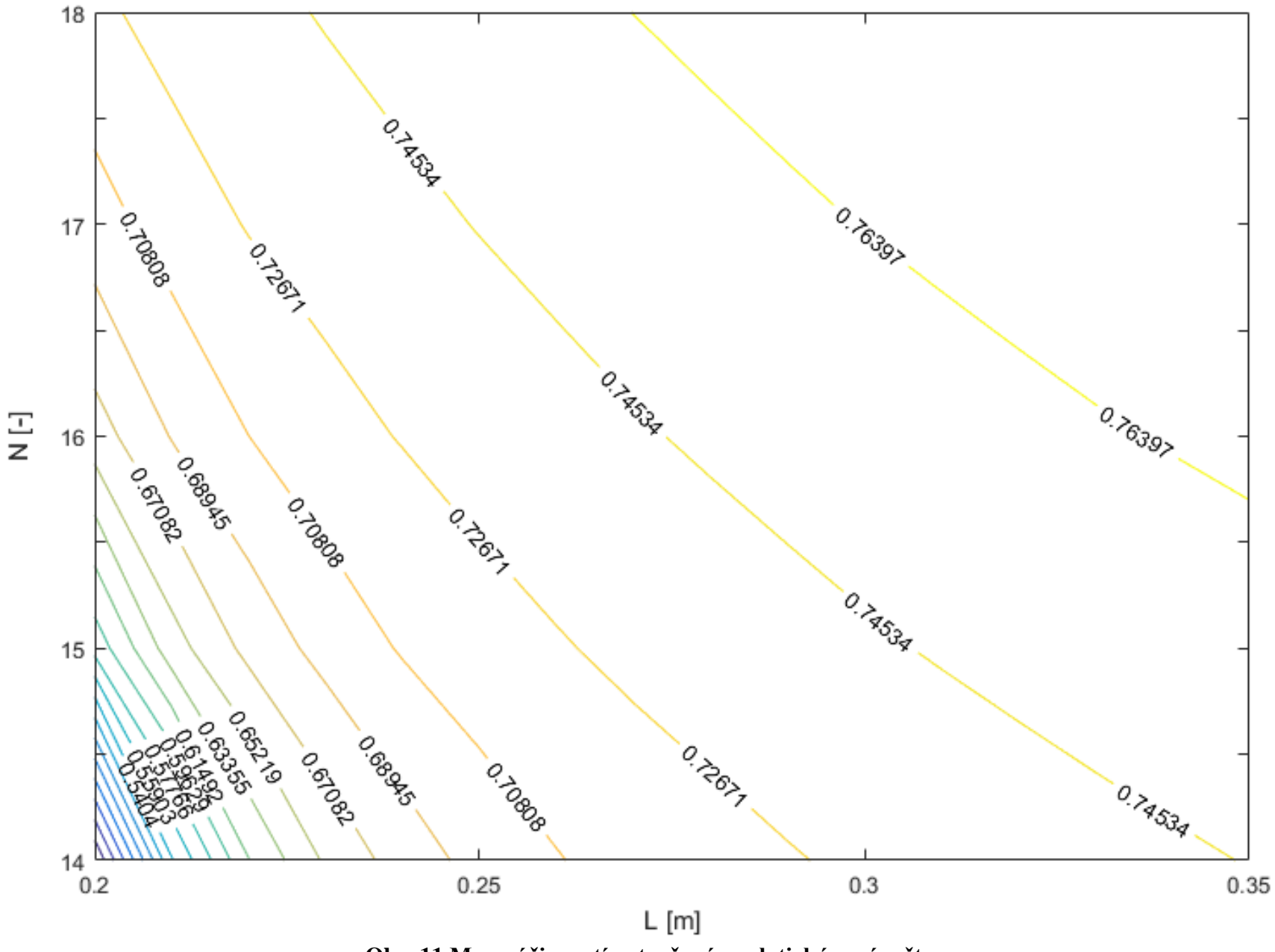

**Obr. 11 Mapa účinností vytvořená analytickým výpočtem**

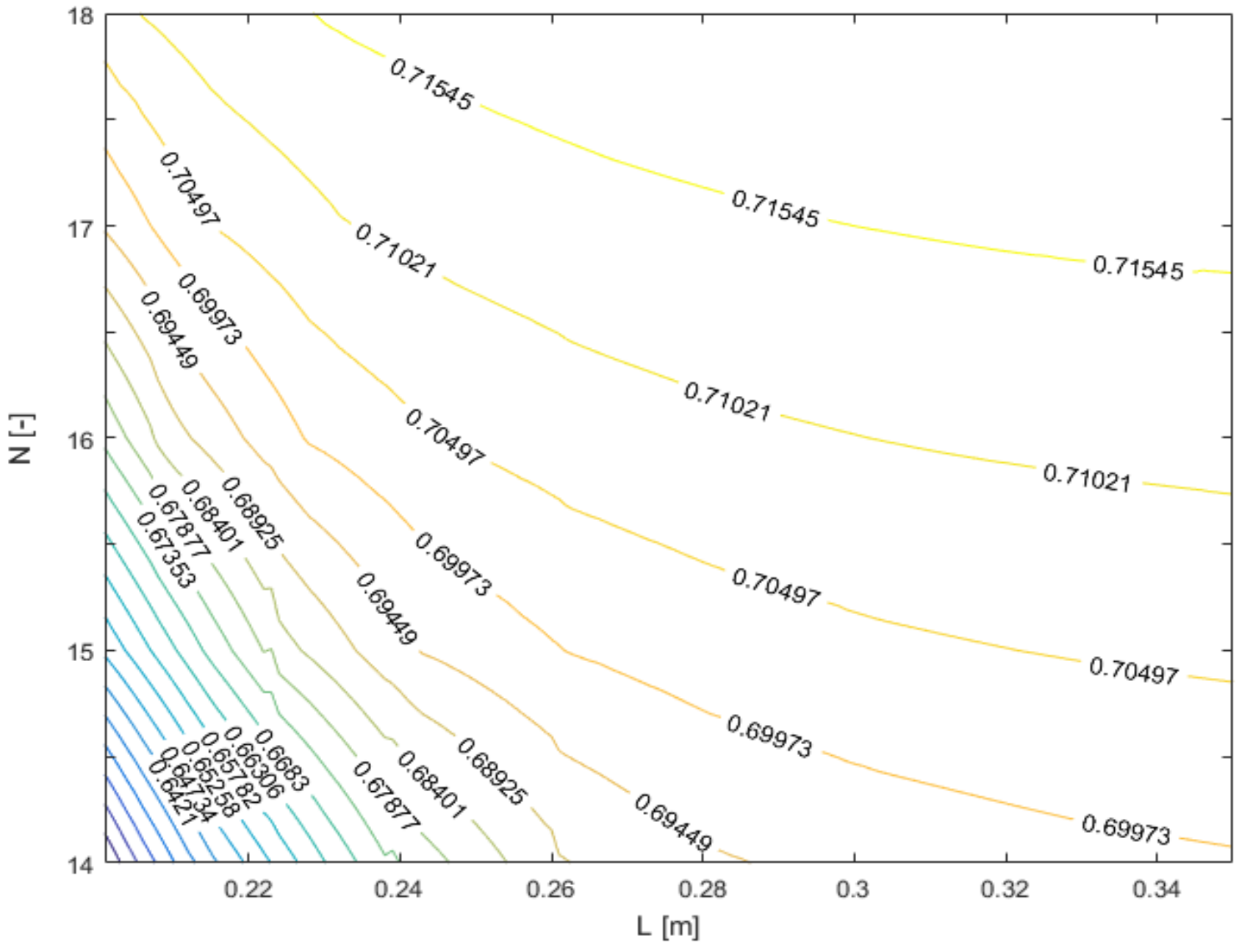

**Obr. 12 Mapa účinností vytvořená pomocí RMxprt**

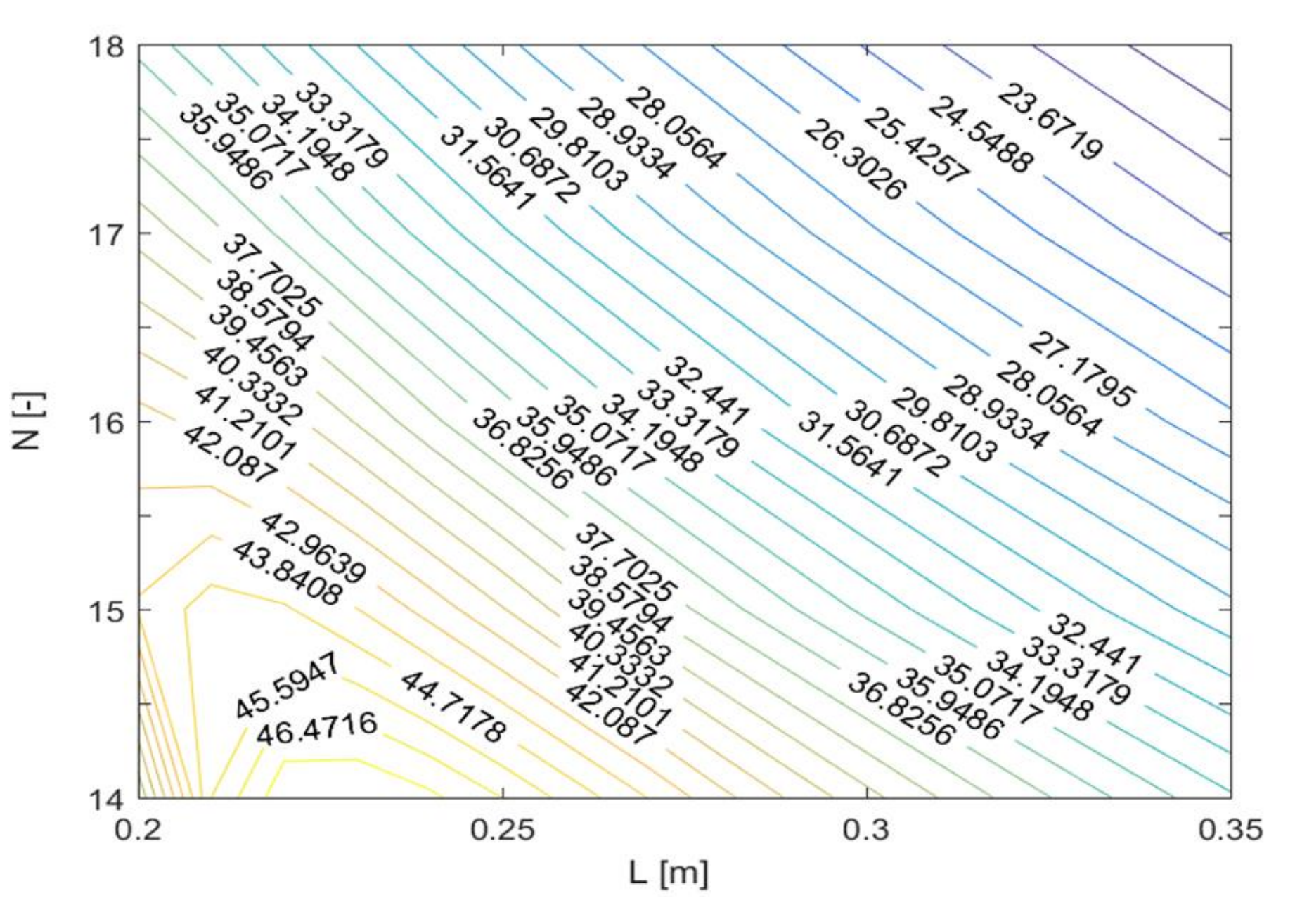

**Obr. 13 Mapa momentů pomocí RMxprt**

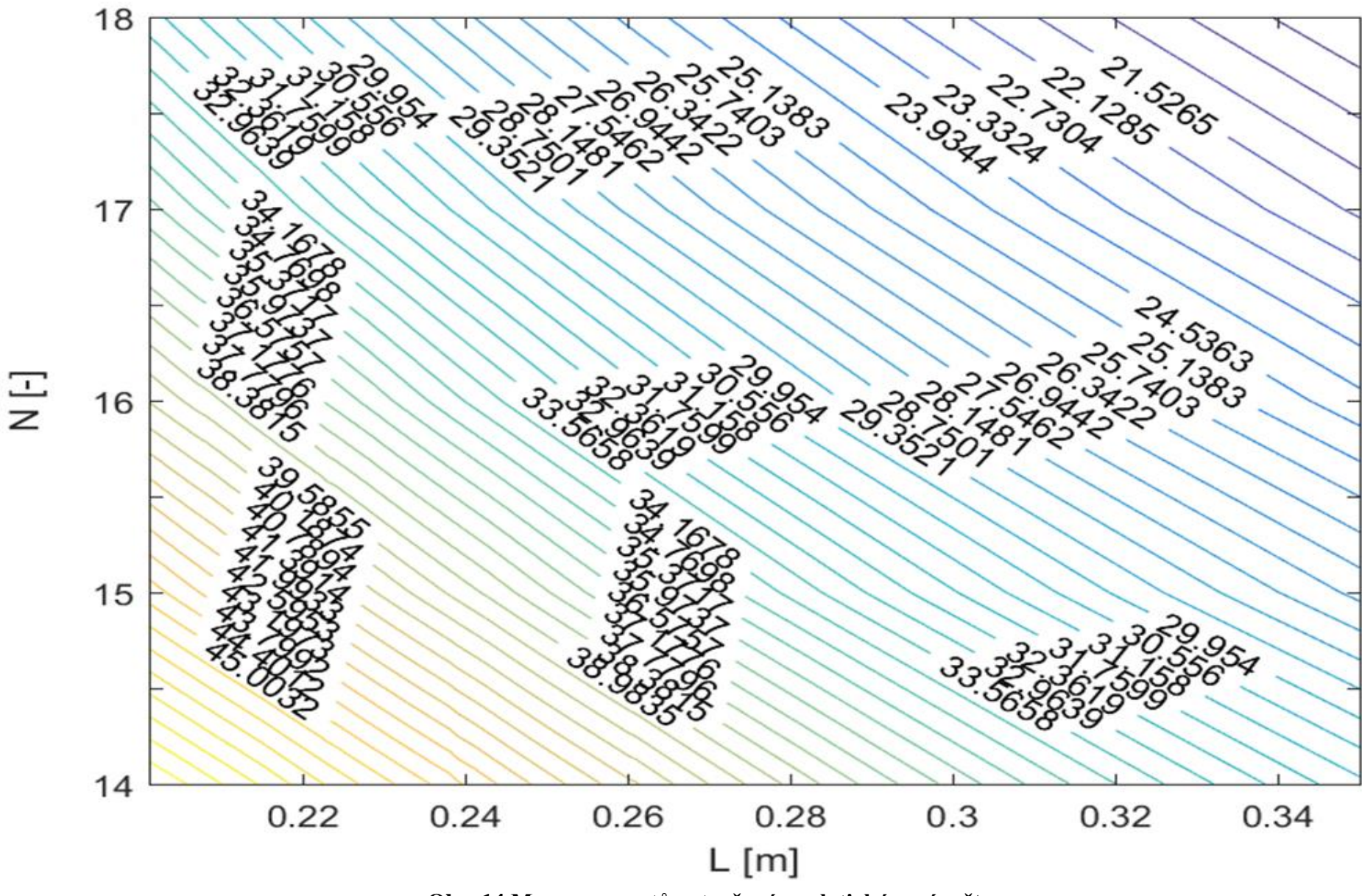

**Obr. 14 Mapa momentů vytvořená analytickým výpočtem**

44

Při porovnání účinností z Obr.12 a 13 je vidět, že hodnoty se začínají výrazně rozcházet s délkou svazku motoru. Analytický výpočet se výrazně liší v příčné větvi náhradního schématu. Tento rozdíl je velmi dobře patrný v Tab.7. Největší měrou podílející se na takové nepřesnosti je magnetické napětí vzduchové mezery (Tab.6), které ovlivní magnetizační proud (Tab.5) a následně magnetizační reaktanci a ztráty v železe. Rozdíl u ztrát v železe Rfe je dán *kd1*-činitelem vlivu nerovnosti magnetického toku, který je doporučen podle literatury [2].

Z mapy účinnosti na Obr.9 je patrné, že při snižování délky a zvyšování počtu závitů rostou křivky takřka exponenciálně. U vyššího počtu závitů a narůstající délky se křivky více narovnávají. Pokud by bylo možné zvýšit činitel plnění drážek a tím přidat jeden či dva závity při daném průřezu vodiče, bylo by možné získat vyšší účinnost při menším prodloužení svazku motoru. Jakékoliv prodloužení motoru vytváří vyšší náklady na materiál celého stroje.

Mapy momentů jsou si velmi podobné ve svých křivkách ovšem RMxprt má hodnoty momentů vyšší, než jaké jsou hodnoty u analytického výpočtu. U obou map platí, že při snižování počtu závitů a zachování délky motoru, moment roste, a naopak při zachování počtu závitů a zvyšování délky svazku motoru moment takřka lineárně klesá.

<span id="page-45-0"></span>

| Veličiny                      | Analytický výpočet | RMxprt  | Rozdíl [%] |
|-------------------------------|--------------------|---------|------------|
| $R_1[\Omega]$                 | 3,11               | 3,06    | 1,8        |
| $X_1[\Omega]$                 | 8,85               | 8,63    | 2,6        |
| $R'_2[\Omega]$                | 5,84               | 5,83    | 0,2        |
| $X'_2[\Omega]$                | 7,63               | 7,90    | $-3,4$     |
| $R_{\text{fe}}[\Omega]$       | 2756,80            | 1000,00 | 175,7      |
| $X_{\mu}[\Omega]$             | 56,04              | 47,50   | 18,0       |
| $S_{\text{max}} [\%]$         | 0,35               | 0,35    | 0,0        |
| $M_{\text{max}}[Nm]$          | 76,18              | 61,46   | 23,9       |
| $M_z$ [Nm]                    | 50,36              | 43,01   | 17,1       |
| $M_n$ [Nm]                    | 21,04              | 20,66   | 1,8        |
| $I_Z[A]$                      | 13,01              | 13,31   | $-2,3$     |
| $I_n[A]$                      | 4,11               | 4,64    | $-11,4$    |
| $cos_{\phi}$ [-]              | 0,46               | 0,43    | 5,2        |
| η [%]                         | 78,26              | 72,27   | 8,3        |
| Imag [A]                      | 3,55               | 3,94    | $-9,8$     |
| Bz1 [T]                       | 0,84               | 0,86    | $-2,2$     |
| Bz2 [T]                       | 0,83               | 0,84    | $-2,0$     |
| Bj1 [T]                       | 0,31               | 0,30    | 2,8        |
| Bj2 [T]                       | 0,15               | 0,15    | 3,2        |
| B[T]                          | 0,39               | 0,39    | 1,8        |
| $\Delta Pvs$                  | 157,74             | 197,68  | $-20,2$    |
| ΔPk                           | 67,52              | 65,55   | 3,0        |
| $\Delta P_{Fe}$               | 42,94              | 106,83  | $-59,8$    |
| $\Delta P_{FDo}$              | 9,47               | 10,70   | $-11,5$    |
| $\Delta P_{\underline{mech}}$ | 10,00              | 10,00   | 0,0        |
| P <sub>Z</sub>                | 287,66             | 390,76  | $-26,4$    |

**Tab. 7 Porovnání hodnot při délce svazku motoru 350 mm**

Délka svazku motoru v maximálním rozsahu 350 mm je ekonomicky již velmi nevýhodná a z grafů také vyplývá, že nijak zásadně nezvyšuje účinnost. Tento maximální rozsah byl vytvořen pro kontrolu a porovnání výpočtů z RMxprtu a analytického výpočtu, při kterém se více projevily chyby v analytickém výpočtu viz. Tab. 7. Chyby se výrazně projevily u příčné větve. Největší problém je v odprou Rfe, kde se hodnoty zcela rozchází a nepodařilo se tuto hodnotu zlepšit.

### <span id="page-46-0"></span>**5.1 Porovnání prodlouženého motoru s původním motorem**

Kostra motoru umožňuje prodloužit svazek motoru o 5 mm. Toto prodloužení podle mapy účinností RMxprtu zvedne účinnost pouze o jednotky desetin procent a sníží moment o necelý 1 Nm. Jedná se o zcela zanedbatelné zvýšení účinnosti.

<span id="page-46-1"></span>Při prodloužení motoru na 280 mm a snížení počtu závitů na 17 se zvedne účinnost o necelé procento, a zároveň poklesne moment na 28,5 Nm.

| Motor               | Prodloužený | Původní |
|---------------------|-------------|---------|
| Délka [mm]          | 280         | 200     |
| Počet závitů [-]    | 17          | 18      |
| proud [A]           | 5,8         | 8,2     |
| Ztráty v mědi [W]   | 255         | 396     |
| Ztráty v železe [W] | 133         | 182     |
| Celková ztráty [W]  | 492         | 716     |
| Moment [Nm]         | 25,7        | 35,2    |
| Účiník [-]          | 0,43        | 0,43    |
| Účinnost [%]        | 71,46       | 70,78   |
| Výkon [W]           | 1265        | 1734    |

**Tab. 8 Porovnání prodlouženého a původního motoru (RMxprt)**

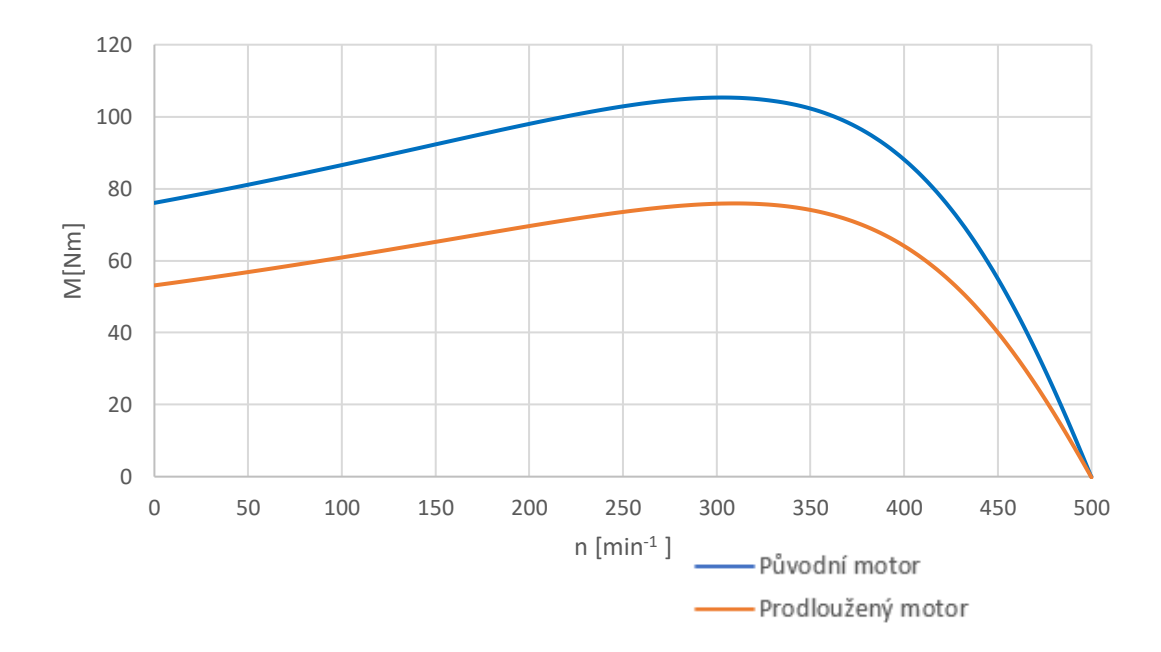

**Obr. 15 Porovnání účinností původního a prodlouženého motoru (280 mm, 17 závitů)**

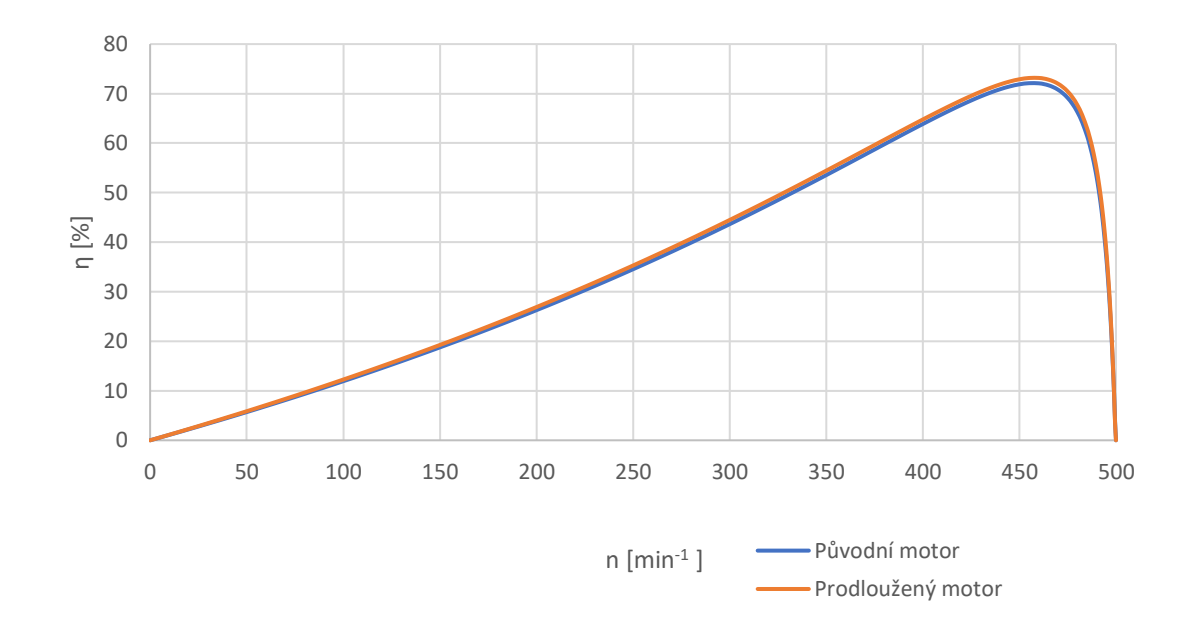

<span id="page-47-0"></span>**Obr. 16 Porovnání momentů původního a prodlouženého motoru (280 mm, 17 závitů)**

Tento typ motoru kvůli své konstrukci – vysokému počtu pólů a malému počtu závitů nemá prostor k výraznějšímu zvýšení účinnosti.

## <span id="page-48-0"></span>**ZÁVĚR**

První část bakalářské práce se zabývá analytickým výpočtem asynchronního motoru. Z technické dokumentace se zjistily základní parametry stroje. Tyto parametry posloužily k vytvoření programu, který počítá náhradní schéma motoru. K porovnání správnosti výpočtů byl vytvořen totožný motor v programu RMxprt.

Porovnání hodnot je uvedeno v tabulkách a grafech v kapitole 4. V Tab.4 jsou rozdíly u prvků náhradního schématu v jednotkách procent, až na magnetizační indukčnost, kde je rozdíl 18 %. Tento rozdíl má původ v rozdílném magnetickém napětí vzduchové mezery a způsobuje velký rozdíl u magnetizačního proudu. Magnetizační proud negativně ovlivňuje příčnou větev náhradního schématu, a tím i výsledné charakteristiky motoru.

Charakteristiky porovnávající analytický výpočet s RMxprtem jsou vynesené v Obr.7-9, v grafu účinností jsou vidět největší rozdíly okolo jmenovitých otáček. U závislosti proudu na otáčkách je analytický výpočet proudu v celém průběhu nižší než proud vypočítaný RMxprtem. Momentové charakteristiky jsou skoro totožné.

Druhá část bakalářské práce je zaměřena na zvýšení účinnosti motoru za pomoci prodloužení délky svazku stroje a změnou počtu závitů ve statorovém vinutí. Prodloužení svazku motoru snižuje indukci a snížení počtu závitů působí ve prospěch opětovného navýšení indukce. Z tohoto důvodu jsou vytvořeny mapy účinností a momentů, ve kterých lze vybrat vhodnou kombinaci momentu a požadované účinnosti.

Při porovnání map účinností si lze všimnout vyšších hodnot u analytického výpočtu oproti hodnotám z RMxprtu. Tyto rozdíly se s prodlužováním motoru zvyšují. Z Tab.8, kde jsou porovnány motory při maximálním prodloužení vyplývá, že velké zastoupení v rozdílech náhradního schématu má příčná větev a rozptylová reaktance  $\mathrm{X}_2$ .

U map momentů jsou rozdíly nižší a takřka konstantní, RMxprt má hodnoty zhruba o 2,5 Nm vyšší oproti analytické mapě. Křivky momentů u obou map si jsou velice podobné.

Z map momentů a účinností vyplývá, že u tohoto typu motoru s vysokým počtem pólů lze zvýšit účinnost jen o jednotky procent, a to za cenu velkého snížení momentu a velkého zvýšení nákladů, jak při tvorbě nové kostry, tak při vyšší spotřebě materiálu. Toto řešení se jeví jako ekonomicky neefektivní.

### **Literatura**

- [1] CIGÁNEK, Ladislav. *Stavba elektrických strojů*: Celost. vysokošk. učebnice. Řada elektrotechnické literatury. Praha: Státní nakladatelství technické literatury, 1958.
- [2] KOPYLOV, Igor Petrovič. *Stavba elektrických strojů*: celostátní vysokoškolská učebnice pro elektrotechnické fakulty vysokých škol technických. Praha: Státní nakladatelství technické literatury,1988.
- [3] ONDRŮŠEK, Čestmír. Elektrické stroje. Skriptum pro předmět Elektrické stroje
- [4] MRAVEC, Rudolf. *Elektrické stroje a přístroje: 1. Elektrické stroje*. 1. Praha: Státní nakladatelství technické literatury, 1979.
- [5] *Typical data for SURA M800-50A* [online]. 2008 [cit.2020-01-06]. Dostupné z:<https://cogent-power.com/cms-data/downloads/m800-50a.pdf>
- [6] NOVOTNÝ, Jiří. *Analýza možností zvýšení účinnosti asynchronních motorů.* Vysoké učení technické v Brně. Fakulta elektrotechniky a komunikačních technologií, 2014, 85 l.: il.
- [7] ANDRIOLLO, Mauro, DE BORTOLI, Marzia a TORTELLA, Andrea*. Procedures for the additional losses assessment and analysis in high-efficiency induction machines.* In: 2011 International Conference on Clean Electrical Power (ICCEP) [online]. IEEE, 2011, s. 389-394 [cit. 2020-05-31]. DOI: 10.1109/ICCEP.2011.6036342. ISBN 9781424489299.
- [8] RUSNOK, Stanislav a SOBOTA, Pavel. *Cvičení z Elektrických strojů.* Vysoká škola báňská – Technická univerzita Ostrava, 2013. ISBN 978-80-248-3288-3.
- [9] BOŘIL, Michal. *Zvýšení účinnosti jednofázového asynchronního motoru. Vysoké*  učení technické v Brně. Fakulta elektrotechniky a komunikačních technologií, 2018, 92 listů: ilustrace + 1 CD-ROM.
- [10] ŽALKOVSKÝ, Antonín. *Vliv délky magnetického obvodu na účinnost malého asynchronního motoru*. Vysoké učení technické v Brně. Fakulta elektrotechniky a komunikačních technologií, 2017, 66 listů: grafy, schémata + 1 CD-ROM.